# N S  $\circ$   $\bullet$  E

*"Diseño de material gráfico digital e interactivo para el curso de Estudios Gramaticales del Profesorado en Educación a Distancia en modalidad e-learning de la Facultad de Humanidades de la Universidad de San Carlos de Guatemala"*

> Universidad de San Carlos de Guatemala Facultad de Arquitectura Escuela de Diseño Gráfico

> > Presentado por Maria José Mazariegos Rivera

Para optar al título de Licenciada en Diseño Gráfico

Guatemala, Junio 2016

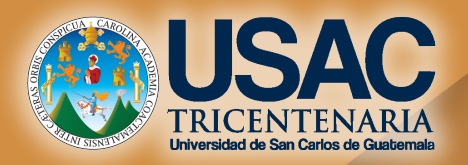

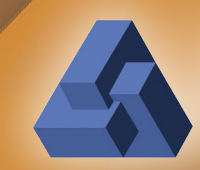

1

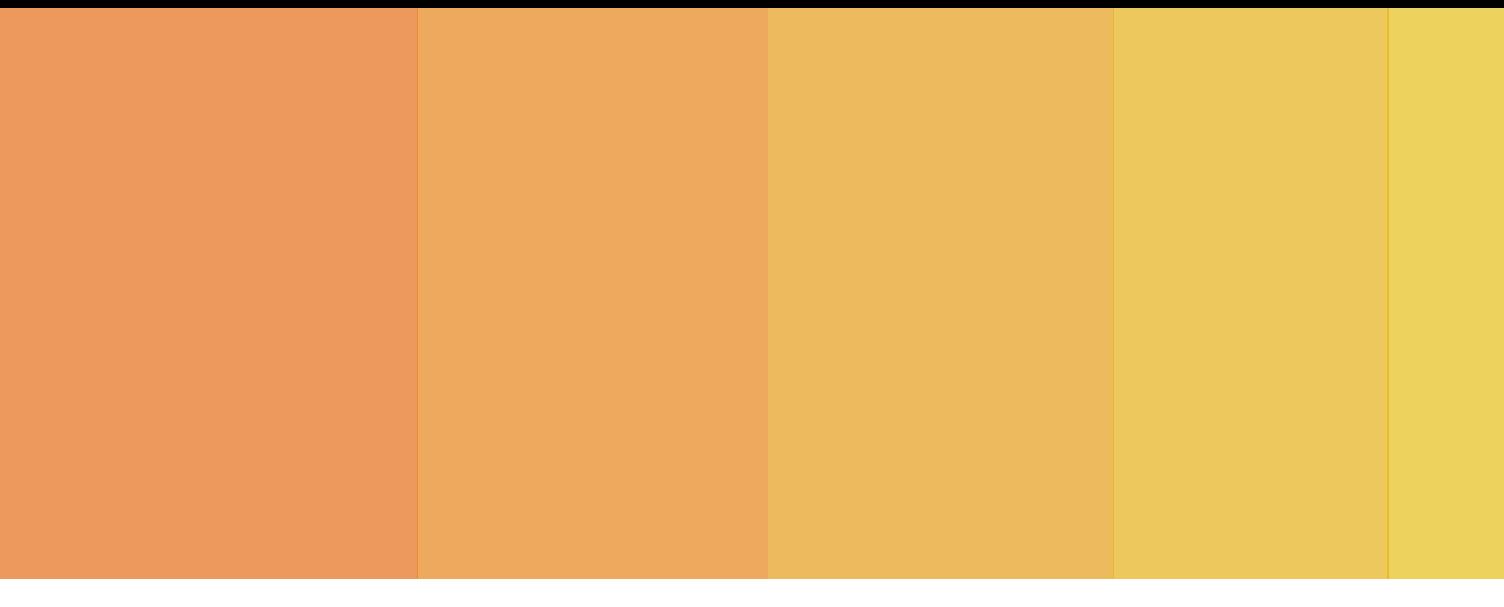

*"Diseño de material gráfico digital e interactivo para el curso de Estudios Gramaticales del Profesorado en Educación a Distancia en modalidad e-learning de la Facultad de Humanidades de la Universidad de San Carlos de Guatemala"*

> Universidad de San Carlos de Guatemala Facultad de Arquitectura Escuela de Diseño Gráfico

> > Presentado por Maria José Mazariegos Rivera

Para optar al título de Licenciada en Diseño Gráfico

Guatemala, Junio 2016

"El autor es responsable de las doctrinas sustentadas, originalidad y contenido del Proyecto de Graduación, eximiendo de cualquier responsabilidad a la Facultad de Arquitectura de la Universidad de San Carlos de Guatemala"

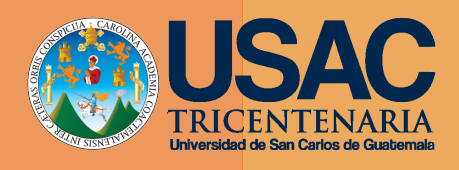

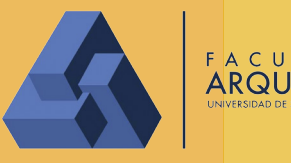

# **Nómina** de autoridades N  $\circ$   $\bullet$   $\bullet$

# *Miembros de*

*Junta Directiva* Msc. Byron Alfredo Rabé Rendón *Decano* Arq. Gloria Ruth Lara Cordón *Vocal I* Arq. Sergio Francisco Castillo Bonini *Vocal II* Arq. Marco Vinicio Barrios Contreras *Vocal III* Br. Héctor Adrián Ponce Ayala *Vocal IV* Br. Luis Fernando Herrera Lara *Vocal V* Msc. Publio Rodríguez Lobos

*Secretario Académico*

# *Tribunal*

*Examinador*

Msc. Byron Alfredo Rabé Rendón

# *Decano*

Msc. Publio Rodríguez Lobos

*Secretario Académico*

Licda. Lourdes Eugenia Pérez Estrada

# *Asesor Metodológico*

Licda. Miriam Isabel Meléndez Sandoval

*Asesor Gráfico* Maylin Bojorquez de Oliva

*Tercer Asesor*

# **Agradecimiento** y dedicatoria N S o estable a constant a constant a constant a constant a constant a constant a constant a constant a constant a

En primer lugar, agradezco a Dios porque en su gran sabiduría escogió lo mejor para mi y me trajo a este mundo a estudiar esta carrera, no solo porque me gustaba sino porque Él tiene un propósito.

A mi familia, especialmente a mis padres por regañarme cuando necesitaba dormir y me distraía demasiado, por apoyarme incansablemente y amarme sin condiciones.

A Álvaro Estuardo porque aunque él no lo sepa, ver su sonrisita me animaba cuando lo necesitaba.

A José Torres porque en el transcurso de mi carrera, sus "sos la mejor diseñadora para mí" y "estoy orgulloso de ti" fueron las palabras adecuadas que me daban ánimo. Cuando muchas veces quise desertar él siempre me decía "ya es lo último, tú puedes."

A los licenciados que, en el transcurso de la carrera, nos enseñaron lo que hoy en día sabemos.

A mis compañeros de trabajo en el Ejercicio Profesional Supervisado que hicieron los sábados muy amenos y los desvelos fáciles de soportar.

**FFIII** Índice

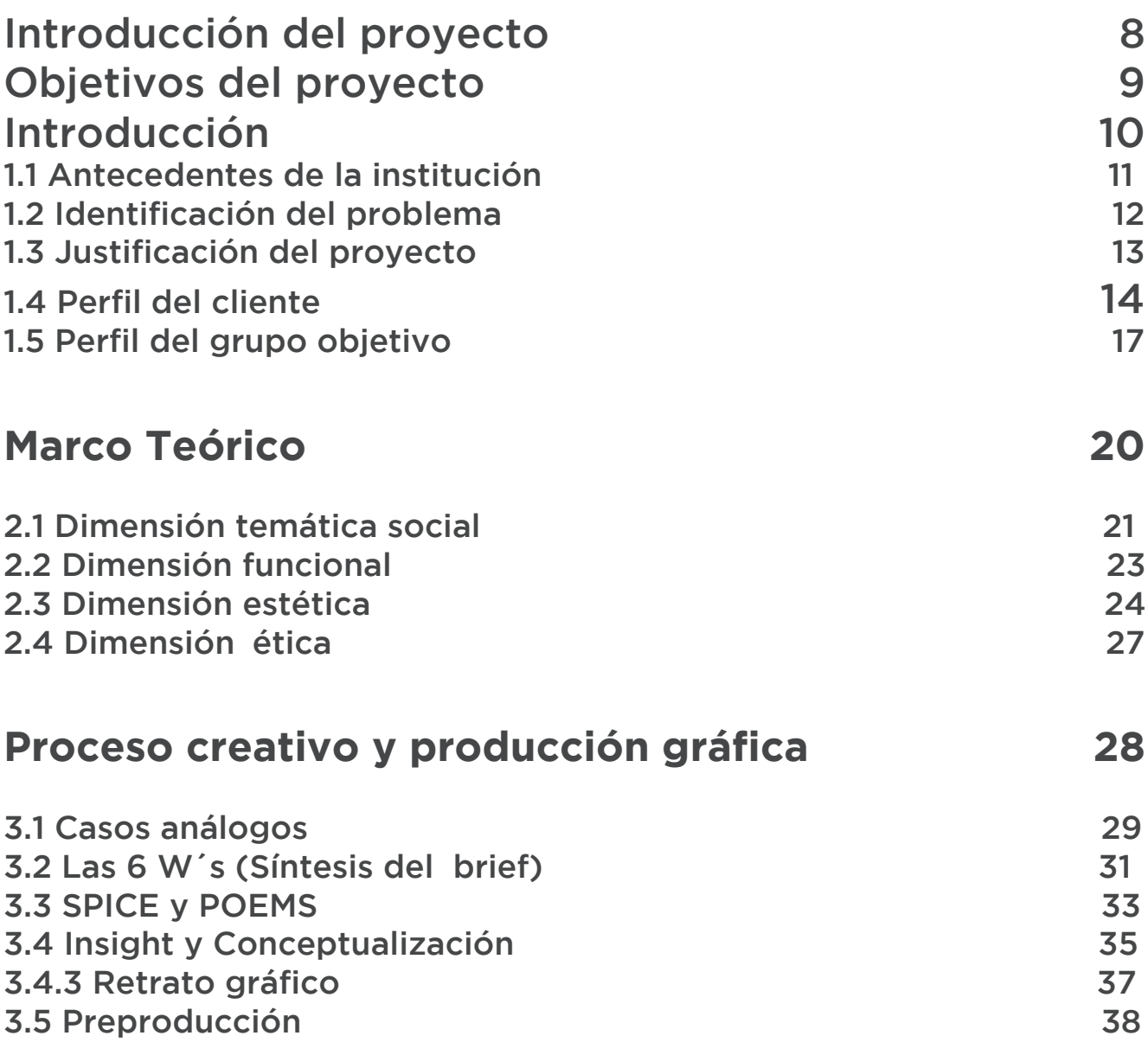

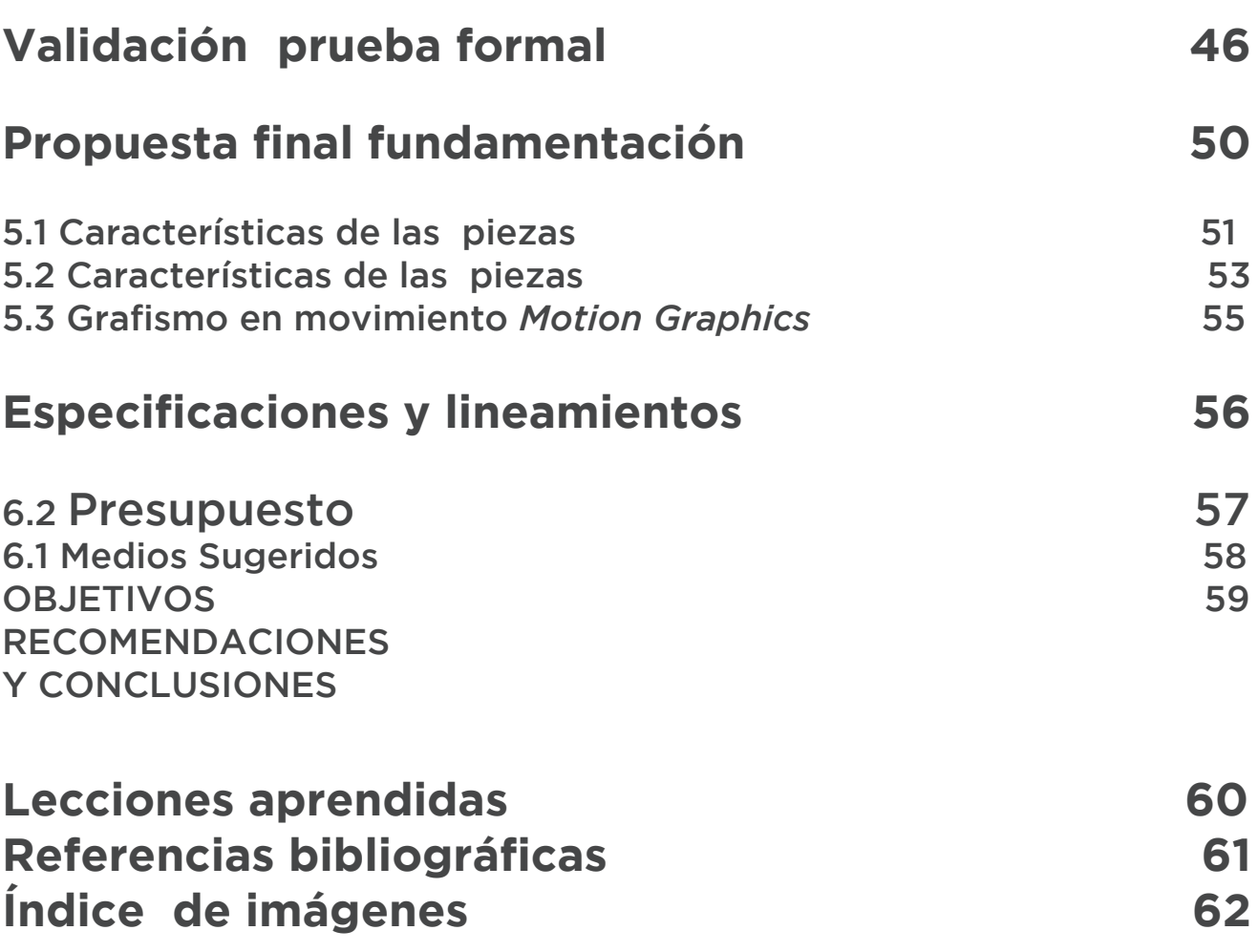

# **Introducción** del proyecto S  $\circ$   $\circ$

El ser humano y su modalidad de aprendizaje han evolucionado con el paso del tiempo. Un ejemplo muy claro es la implementación de la tecnología en la enseñanza superior. Si se realiza una comparación entre cómo fue educada una persona de la tercera edad y un joven en la actualidad, existe una gran diferencia. Es muy probable que una persona mayor no tenga la facilidad de utilizar una computadora, como la tiene una persona joven. Debido a estos aspectos y también por la velocidad de transmisión de información por medio del internet, sin importar la distancia, la educación virtual o a distancia ha ido en aumento en la actualidad.

Muchas instituciones alrededor del mundo son partícipes de la educación a distancia, en la que se integran elementos como el uso de las tecnologías de la información y elementos pedagógicos para la formación, capacitación y enseñanza de los usuarios o estudiantes en línea.

De acuerdo a la información brindada por el licenciado Magdiel Oliva —Administrador y Supervisor del programa de Educación a Distancia de la Facultad de Humanidades de la Universidad de San Carlos de Guatemala— la Universidad inicia formalmente con la implementación de este tipo de enseñanza en la Facultad de Humanidades en el segundo semestre del año 2008.

Surge la necesidad de hacer que esta educación se vuelva totalmente virtual; es decir, e-learning, para abarcar a los estudiantes de fin de semana y como apoyo a todas las jornadas de estudio de la Facultad. Todo lo anterior con la adecuación curricular pertinente, con el recurso de la página web y el portal informativo general de la Facultad.

Es así como la Escuela de Diseño Gráfico aportará a la FAHUSAC el material gráfico interactivo necesario para la facilitación de este contenido que beneficiará al estudiantado.

# **Objetivos** del proyecto N S  $\circ$  –  $\bullet$

#### OBJETIVO GENERAL

Colaborar con el Programa de Educación Virtual de la Facultad de Humanidades de la Universidad de San Carlos de Guatemala PEVFAHUSAC, en la implementación del diseño de objetos virtuales de aprendizaje para el curso de Estudios Gramaticales.

#### OBJETIVOS ESPECÍFICOS

Producir material digital y multimedia interactivo para los cursos de educación virtual (e-learning) de la Facultad de Humanidades de la Universidad de San Carlos de Guatemala.

Crear materiales de diseño perdurable y modificable que sinteticen y hagan más práctica la educación.

#### OBJETIVO DE COMUNICACIÓN

Facilitar, por medio de material debidamente diagramado y diseñado, el contenido de los cursos de educación virtual (e-learning) de la Facultad de Humanidades de la Universidad de San Carlos de Guatemala.

#### OBJETIVO DE DISEÑO

Utilizar elementos gráficos como sintetizadores de información para una mejor comprensión de temas.

Crear material de fácil manejo y navegación en la plataforma virtual.

# CAPÍTULO **#1**

# Introducción

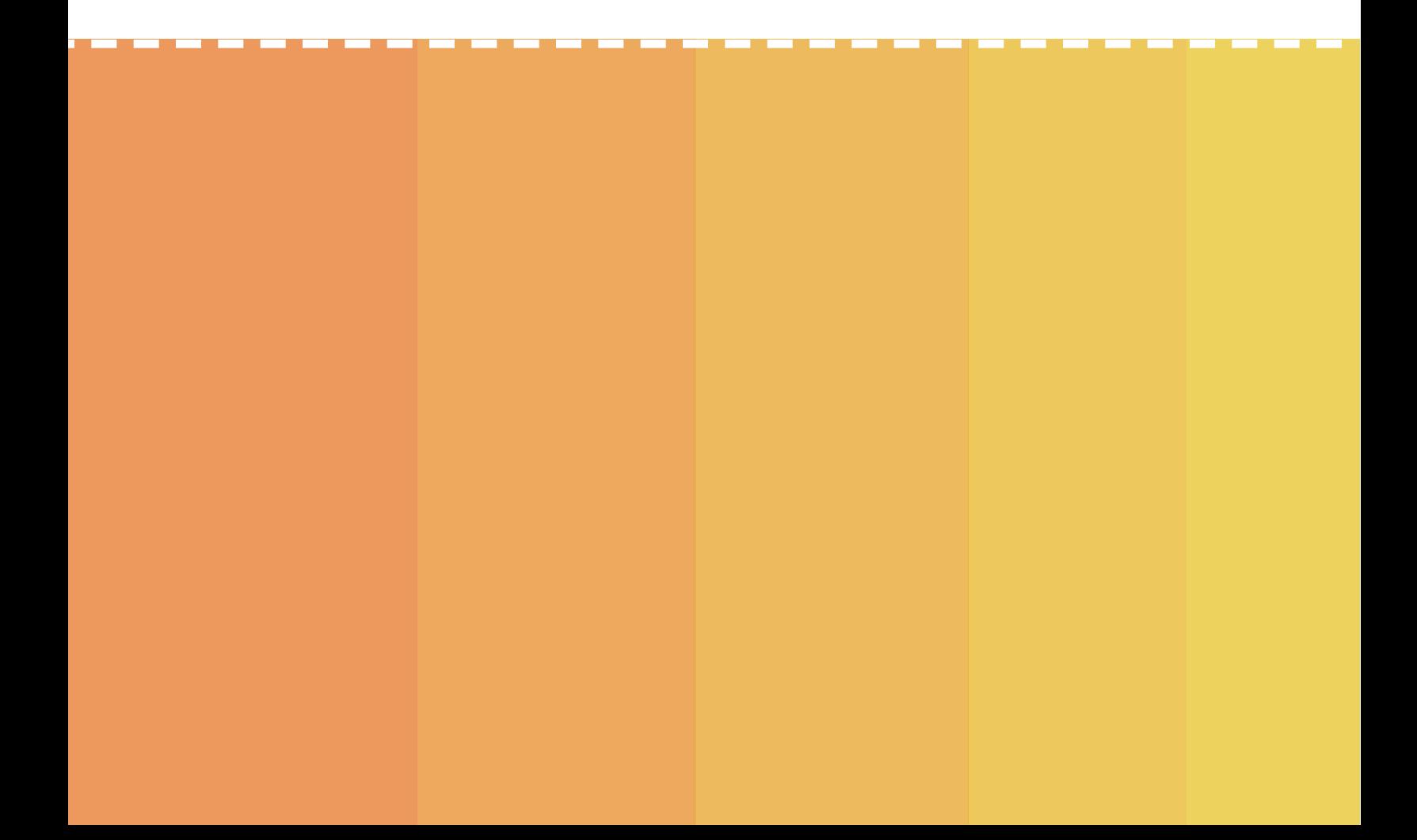

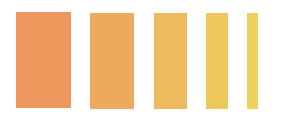

Carecer de una imagen institucional establecida para el programa de educación virtual es un aspecto que afecta directamente los cursos del profesorado, ya que no tienen una presentación adecuada para ser expuestos o transmitidos en línea. Esto repercute de forma directa en el estudiante, ya que lo priva del acceso al aprendizaje de sus cursos.

# 1.1 Antecedentes de la institución

El 9 de noviembre de 1944, la Junta Revolucionaria de Gobierno emitió el decreto No. 12 por medio del cual se otorgaba autonomía a la Universidad de San Carlos de Guatemala. Este decreto entró en vigencia el 1 de diciembre del mismo año. En el Artículo 3º indicaba la integración de la Universidad por siete facultades, entre ellas la Facultad de Humanidades.

El proyecto de creación de la Facultad de Humanidades fue presentado al Consejo Superior Universitario el 5 de diciembre del mismo año y el 9 de dicho mes, el Rector de la Universidad propone integrar provisionalmente la Junta Directiva de la Facultad, según consta en Punto TERCERO de dicha sesión.

El 17 de septiembre de 1945, mediante el acta No. 78 PUNTO DÉCIMO SEXTO, el Consejo Superior Universitario funda la Facultad de Humanidades y declara aquella ocasión como "Día de la Cultura Universitaria".

En este breve recorrido histórico aparecen personajes propulsores del anhelado proyecto de fundación. Quedan grabados como símbolos de una generación representada por ellos, los nombres de Juan José Arévalo, Raúl Osegueda Palala, Adolfo Monsanto, Juan J. Orozco Posadas, Jorge Luis Arriola, José Rölz Bennett, Mardoqueo García Asturias, Edelberto Torres, Alfredo Carrillo Ramírez, Luis Martínez Mont.

La Facultad nace a la vida académica con el funcionamiento de cuatro secciones: Filosofía, Historia, Letras y Pedagogía. El profesorado se obtenía luego de cuatro años de estudio y dos años más para el doctorado. Además de esos títulos, que se otorgaban a los estudiantes regulares, la Facultad ofrecía certificaciones de asistencia a estudiantes no inscritos formalmente.

En sus inicios la Facultad de Humanidades estuvo ubicada en el edificio de la Facultad de Ciencias Jurídicas y Sociales, 9ª Av. sur y 10ª calle, zona 1. Posteriormente se trasladó a la 9ª Av. y 14 calle, zona 1, hoy Bufete Popular. A finales de la década de los sesenta se trasladó al campus de la Ciudad Universitaria, zona 12, edificio S-5. En la actualidad se ubica en el edificio S-4.

En 1947, se creó la Escuela Centroamericana de Periodismo, adscrita a la Facultad de Humanidades. Tiempo después nacieron las secciones de Arte, Bibliotecología, Idiomas, Historia y Psicología.

En 1974 y 1975, los departamentos de Psicología y de Historia, así como la Escuela Centroamericana de Periodismo, pasaron a constituir unidades independientes de la Facultad de Humanidades.

En 1998, el Consejo Superior Universitario autorizó la separación de la Escuela de Formación de Profesores de Enseñanza Media, EFPEM.

El programa que inicialmente se llamó Secciones Departamentales fue cambiado por Programa Fin de Semana, según Punto TRIGÉSIMO SEGUNDO, inciso 32.1 del Acta No. 11-2008 del 15 de julio de 2008.

# 1.2 Identificación del problema

No existe una línea gráfica específica para elaborar el material que se publicará.

Actualmente no se cuenta con una imagen institucional establecida para el programa de educación virtual. Este es un programa nuevo que facilitará la información a los estudiantes involucrados, pero no tiene una presentación adecuada para ser expuesta o transmitida en línea. Lo anterior afecta de forma directa al estudiante, al privarlo del acceso al aprendizaje de sus cursos.

Actualmente existe el contenido de cada curso, así como los ejercicios prácticos para aplicar lo aprendido. La participación de un Diseñador Gráfico daría solución al problema de comunicación por medio de la producción del material gráfico que sirva como medio de cada clase.

Si un profesional del Diseño Gráfico no interviniera en esta situación no habría manera de hacer llegar el contenido didáctico al grupo objetivo. Los cursos e-learning solamente serían un proyecto con todos los recursos a transmitir pero sin un medio práctico que los haga llegar a los estudiantes.

# 1.3 Justificación del proyecto

#### 1.3.1 MAGNITUD

De acuerdo a información proporcionada por el licenciado Luis Magdiel Oliva, Coordinador del PEVFAHUSAC, la Facultad de Humanidades cuenta con 75 sedes, entre ellas, aproximadamente seis a nivel departamental. En estas la educación virtual facilitará el acceso al material didáctico para especializarse a distancia en docencia.

#### 1.3.2 TRASCENDENCIA

La educación a distancia facilita el acceso a la enseñanza a muchas personas. Actualmente, Guatemala ya cuenta con este tipo de docencia en instituciones privadas. Según sitios web como www.ilifebelt.com, algunas de las instituciones que cuentan con la educación anteriormente mencionada son la Universidad Galileo, la Universidad Panamericana y la Universidad AIU.

La Universidad de San Carlos de Guatemala es la institución pública con mayor número de estudiantes a nivel nacional; por lo tanto, no puede quedarse atrás en cuanto a innovación, actualización y modernización educativa respecta.

Al facilitar el contenido a las personas que no tienen tiempo para ir a clases presenciales, se abarca a un grupo selecto con el mismo potencial de quienes sí pueden asistir a clases regulares; con la capacidad de crecer intelectualmente y aportar o devolver a la sociedad un bien que la harán aún mejor y funcional.

#### 1.3.3 VULNERABILIDAD

La Facultad de Humanidades de la Universidad de San Carlos de Guatemala es, en la actualidad, una de las facultades que cuenta con un nivel de preparación académico muy alto en lo que respecta a material de estudio. Acerda del programa de Educación Virtual, tiene metas y exigencias establecidas pero, al ser algo totalmente nuevo y nunca antes intentado en la Universidad, carece de una línea gráfica exclusiva del mismo. Por lo tanto, no puede competir con otras universidades que ya aplican este método de educación hace más tiempo. Debido a tales razones es necesaria la intervención del Diseñador Gráfico, lo que permitirá divulgar la educación virtual a través de la plataforma virtual de FAHUSAC y facilitar el contenido de manera gráfica e interactiva.

Como no existen instalaciones apropiadas para un diseñador, se trabajará a distancia.

#### 1.3.4 FACTIBILIDAD

La Facultad de Humanidades cuenta actualmente con el contenido de cada curso, así como con los ejercicios prácticos para aplicar lo aprendido. También maneja ciertos contenidos a través del campus virtual de la Facultad (http://aulavirtual.usac.edu.gt/ cursosfahusac2015/), lo cual facilita un medio para compartir en la web el contenido interactivo a elaborar.

El Supervisor del Profesorado y los docentes de cada curso están en total disposición de mantener contacto vía presencial, telefónica o mail, según se les requiera, para ampliar cualquier información necesaria. Se requerirá de una buena planeación, ya que existe una fecha límite para la entrega formal del material.

# 1.4 Perfil del cliente

#### 1.4.1 FACULTAD DE HUMANIDADES DE LA UNIVERSIDAD DE SAN CARLOS DE GUATEMALA

El proyecto de creación de la Facultad de Humanidades fue presentado al Consejo Superior Universitario el 5 de diciembre de 1944 y el 9 de dicho mes, el Rector de la Universidad propone integrar provisionalmente la Junta Directiva de la Facultad, según consta en Punto TERCERO de dicha sesión.

La FAHUSAC cuenta con 35,000 estudiantes, 75 sedes y 100 tutores virtuales.

#### 1.4.2 MISIÓN

"La Facultad de Humanidades es la Unidad Académica de la Universidad de San Carlos de Guatemala, especializada en la formación de profesionales con excelencia académica en las distintas áreas humanísticas, que incide en la solución de los problemas de la realidad nacional."

Aprobado por Junta Directiva en Punto TRIGÉSIMO SEGUNDO, Inciso 32.2, Acta 11-2008 del 15 de julio de 2008.

#### 1.4.3 VISIÓN

"Ser la entidad rectora en la formación de profesionales humanistas, con base científica y tecnológica de acuerdo con el momento socioeconómico, cultural, geopolítico y educativo, con impacto en las políticas de desarrollo nacional, regional e internacional."

Aprobado por Junta Directiva en Punto TRIGESIMO SEGUNDO, Inciso 32.3, Acta 11-2008 del 15 de julio de 2008.

#### 1.4.4 DEPARTAMENTOS/ESCUELAS

Cuenta con los departamentos de Pedagogía, Arte, Filosofía y Letras, con una sección de idiomas y una Escuela de Bibliotecología y de Estudios de Postgrado.

#### 1.4.5 ANTECEDENTES GRÁFICOS

Después de investigar la presencia de la Facultad en la red o web se encontraron las siguientes referencias en los siguientes sitios:

#### Facebook

Mucha de la información con respecto a actividades y fechas importantes de facilita a través de Facebook.

#### Sitio web www.fahusac.edu.gt

Aquí encontramos información relacionada a horarios y actualizaciones al pensum, así como información curricular. También está el acceso directo al sitio web de educación virtual o campus virtual.

#### Campus virtual (aula virtual)

Aquí se encuentran las materias a las cuales tienen acceso los estudiantes de la facultad y que son parte del programa de educación virtual.

#### **Twitter**

En su cuenta de Twitter encontramos información respecto a actividades de la Facultad.

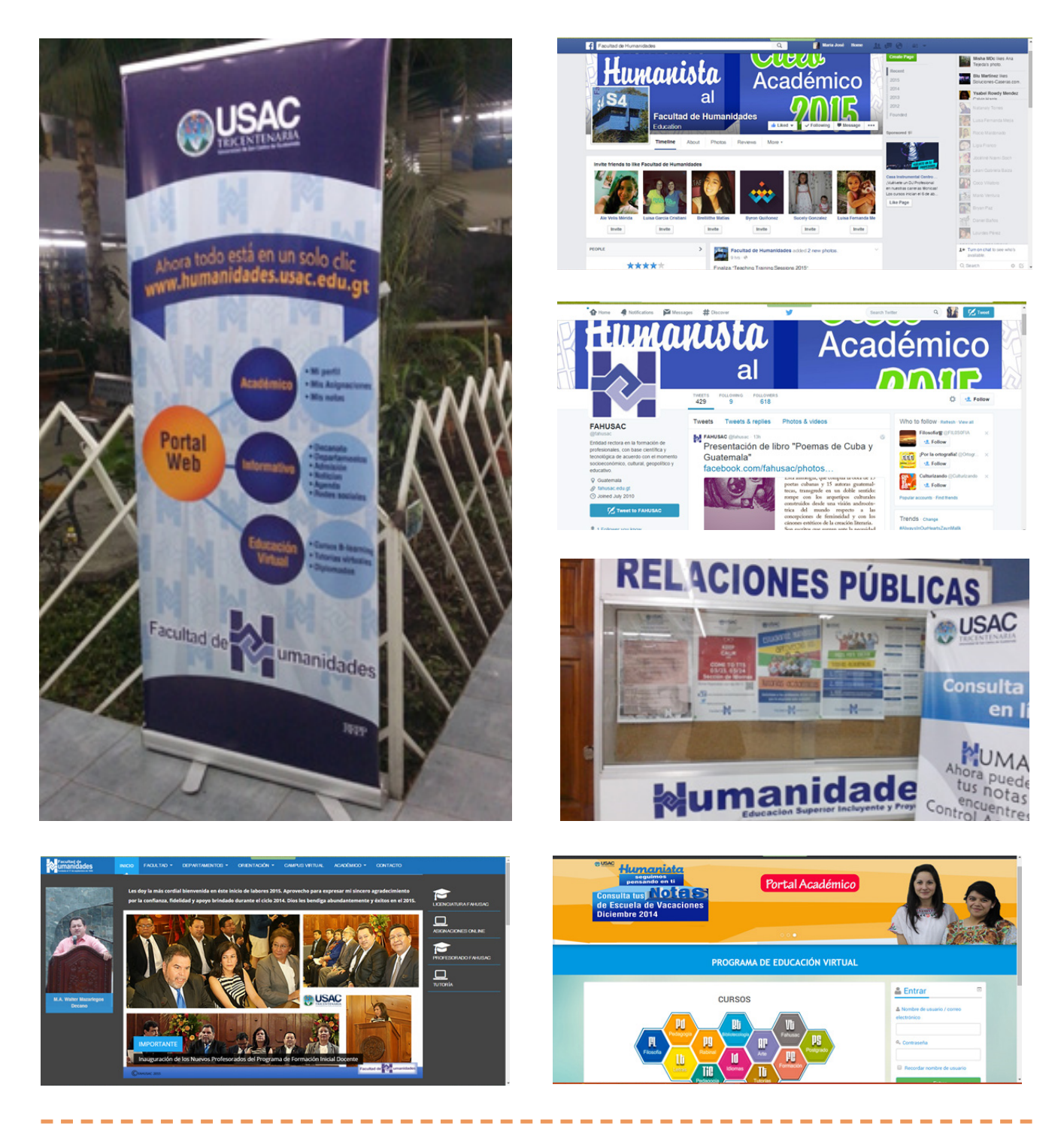

Figura 1. Recopilación de muestras de las piezas con las que cuenta y tiene en uso actualmente la Facultad de Humanidades (Mazariegos, M. 2015).

# 1.5 Perfil del grupo objetivo

### 1.5.1 CARACTERÍSTICAS SOCIODEMOGRÁFICAS

Después de un análisis e investigación con el Licenciado Magdiel Oliva se pudo comprender y obtener como resultado que este proyecto va dirigido a todos los usuarios que quieran incursionar en el área de educación a distancia. Se trata en primera instancia del grupo objetivo, directores de Centros de Aprendizaje de Tecnologías de la Información y la Comunicación (anteriormente academias de mecanografía o computación), docentes del Instituto Guatemalteco de Educación Radiofónica (IGER) que actualmente han incursionado en la educación a distancia (virtual).

Una descripción más específica incluye a personas de 19 a 45 años de edad y profesionales de otras carreras enfocadas en el área de la comunicación y de la información, de la Universidad de San Carlos de Guatemala.

Se incluye los estudiantes de maestría y de las siguientes áreas:

Rabinal

Petén

Escuintla

San José

Retalhuleu

Santa Rosa

En las que hay sedes que brindan educación a distancia.

#### 1.5.2 CARACTERÍSTICAS SOCIOECONÓMICAS

Persona de nivel socioeconómico medio.

#### 1.5.3 CARACTERÍSTICAS PSICOGRÁFICAS

#### PERFIL DE INGRESO 1.5.3.1

Es preferible que haya recibido clases por medio de la educación a distancia para poder enseñar de esa misma manera.

Debe contar con acceso a internet y equipo de cómputo; disponer de 10 horas para usarlas en línea, haber cumplido con los exámenes requeridos (lenguaje, liderazgo y computación) y haberse graduado en algún profesorado en FAHUSAC.

Según María del Carmen Gómez Romo, en su documento "Diplomado de Gestión de Proyectos e-learning y Educación a Distancia", una persona que incursiona en la educación virtual debe tener las siguientes actitudes:

Innovador

Organizado

Actualizado

Empático

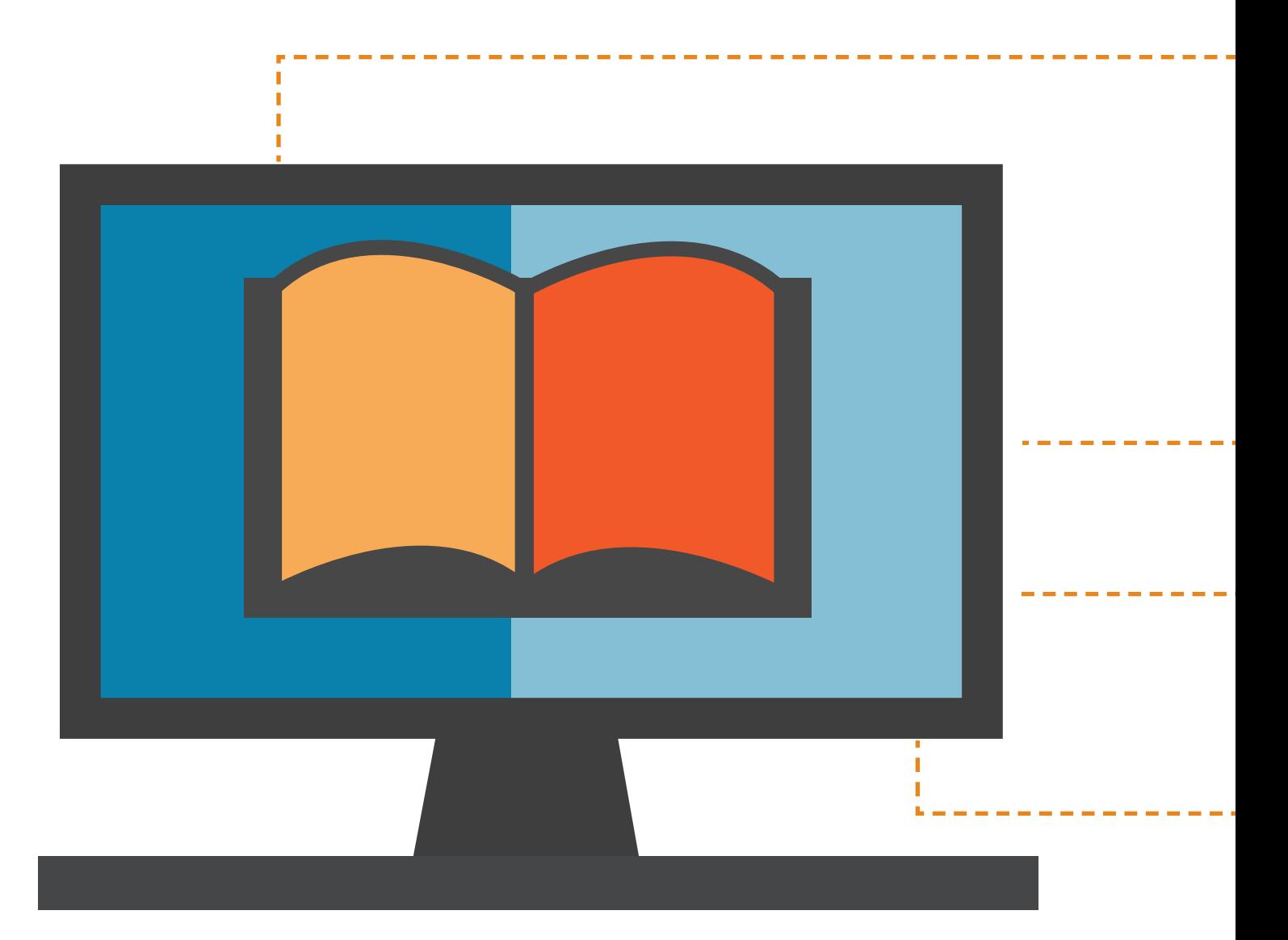

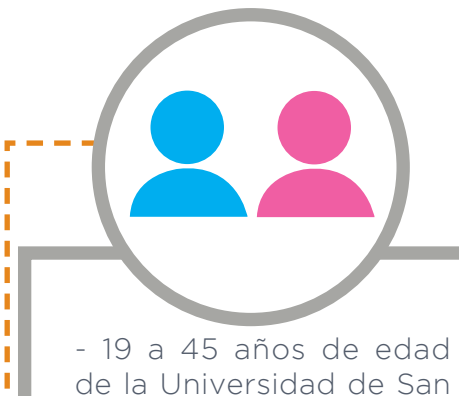

de la Universidad de San Carlos de Guatemala.

- Estudiantes de maestría y también de las siguientes áreas:

ı

Rabinal, Petén, Escuintla, San José, Retalhuleu y Santa Rosa.

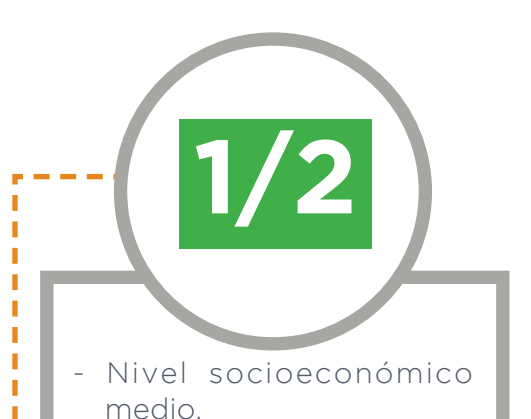

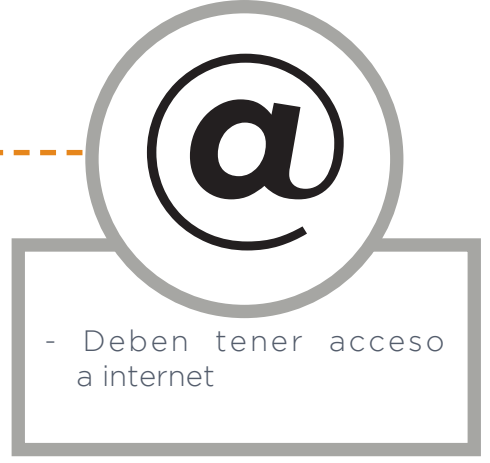

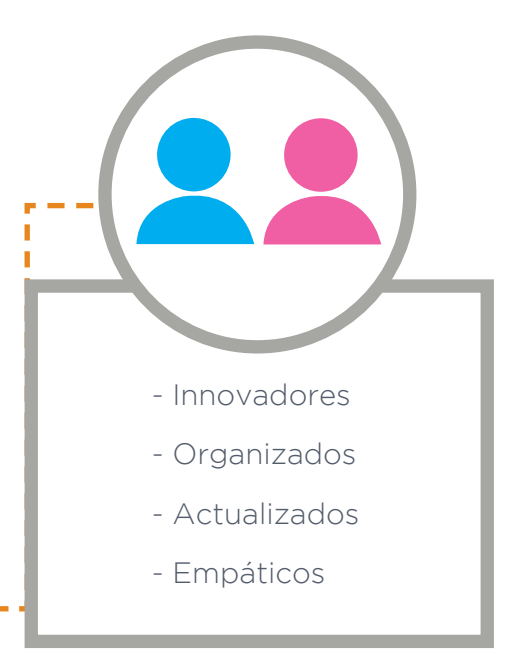

# CAPÍTULO **#2**

# Marco Teórico

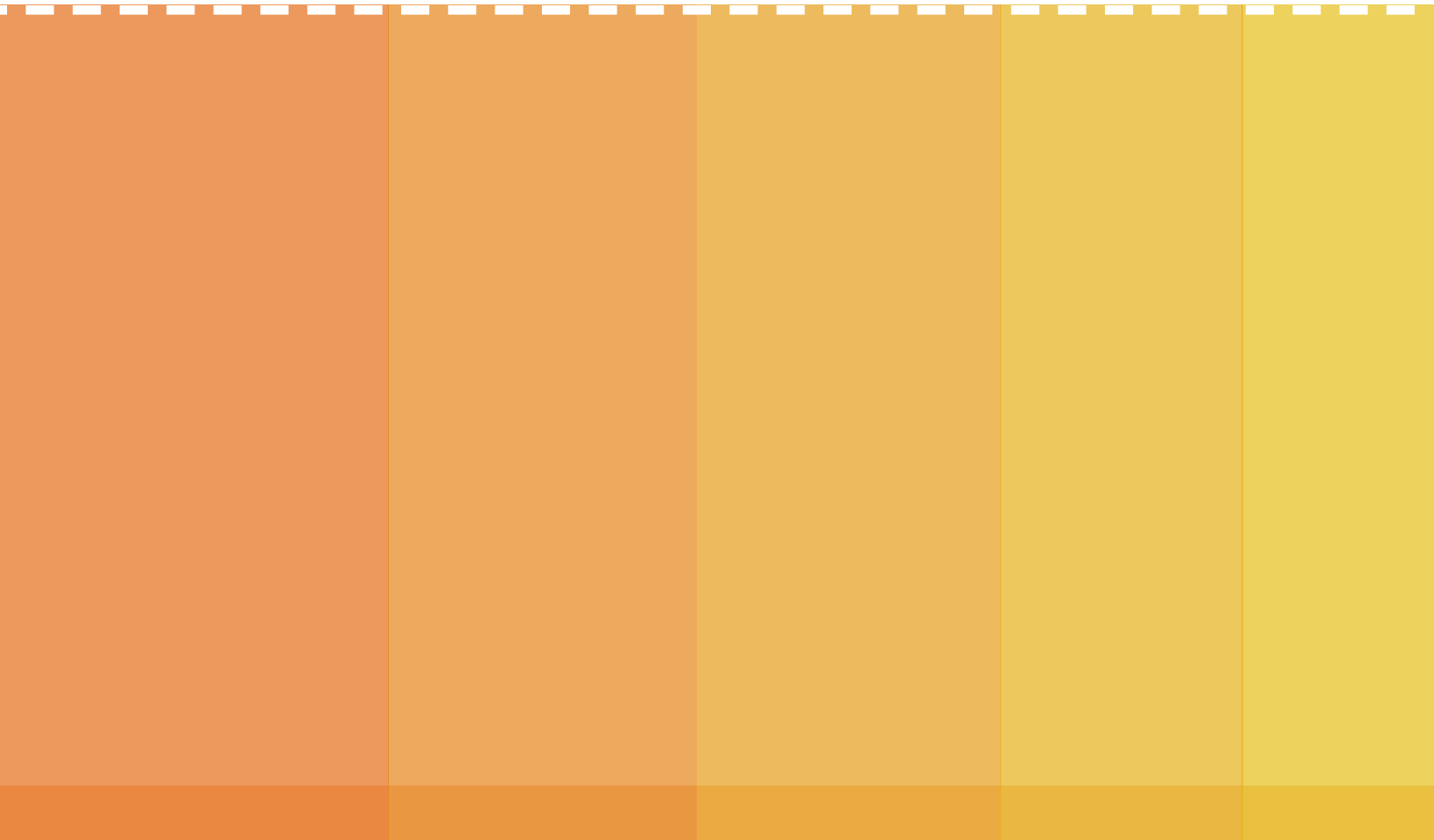

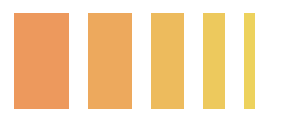

El conocimiento de los aspectos necesarios de la institución y el grupo objetivo debe ser complementado con teoría. De la combinación de ambos se podrán obtener resultados gráficos para solucionar el problema de comunicación.

2.1 Dimensión

# temática social

En la dimensión temática-social se desarrolla el tema del diseño de material gráfico para el curso de Estudios Gramaticales del profesorado en educación a distancia en modalidad e-learning de la Facultad de Humanidades de la Universidad de San Carlos de Guatemala.

# 2.1.1 RETROSPECTIVA DE LA EDUCACIÓN A DISTANCIA

Para comprender a totalidad la funcionalidad de la educación a distancia es necesario conocer su historia y cómo este método hace uso de la tecnología para llegar a lugares que se encuentran lejos de los centros de educación.

Las plataformas electrónicas son la herramienta mediante la cual se pueden llevar a cabo actividades como evaluaciones, asesorías, entregas de trabajos, foros virtuales, chats, entre otras (Torres y Benítez, s.f.).

Implementar la educación a distancia surge de la necesidad de cierto grupo de personas de crecer académica e intelectualmente, a quienes resultaba imposible estar de manera presencial en una institución, por cuestiones de tiempo o distancia. A través de este método educacional todo cambia de aprender tecnología a aprender con la tecnología.

Según Sierra Varón C. (2011), basándose en Serrano y Narváez (2010), en los últimos años el rápido avance de las Tecnologías de la Información y la Comunicación han permeado los múltiples escenarios y formas de abordar los procesos de enseñanza– aprendizaje en educación superior.

Uno de los beneficios es que el estudiante aprende de forma más personal, es decir, a su ritmo.

Debido a estos factores surgieron diferentes métodos de enseñanza virtual, especialmente en las universidades, como el aprendizaje distribuido, el aprendizaje flexible, el aprendizaje en red, la educación en línea, entre otros.

Debido a estas circunstancias, las universidades optaron por dedicarse totalmente a la educación a distancia. Un ejemplo es la fundación, en 1969, de la Universidad Abierta de Gran Bretaña. Después surgieron numerosas universidades y programas de educación superior a distancia. En otros lugares del mundo , las pioneras en este tipo de instituciones fueron, en España, la Universidad Nacional de Educación a Distancia (UNED), creada en 1972 y, en Iberoamérica, en 1977, la Universidad Estatal a Distancia (UNED) de Costa Rica y la Universidad Nacional Abierta (UNA) de Venezuela. (Revista científica electrónica de Educación y Comunicación en la Sociedad del Conocimiento, Publicación en línea (semestral) Granada (España) Época II Año XIV Número 14 Vol. 2, Julio-Diciembre de 2014 .)

# 2.1.2 EL TUTOR VIRTUAL, COMPETENCIAS DE SU LABOR

El tutor virtual fomenta el desarrollo del estudio independiente. Su figura pasa a ser, básicamente, la de un orientador del aprendizaje del alumno aislado de la presencia de un docente o profesor. La acción de tutoría online requiere una serie de cualidades, competencias y habilidades que permitan cumplir las múltiples funciones que debe desempeñar. Entre las aptitudes de un docente en línea deben estar las pedagógicas y sociales para indagar en las respuestas del estudiante, a manera de fomentar y guiarlos en la reflexión y las discusiones sobre conceptos críticos, principios y habilidades. Debe mantener flexibilidad, animar a los estudiantes a que participen, no ser autoritario sino mediador. A la vez debe ser objetivo y promover las conversaciones privadas con cada estudiante, de manera que todos se sientan atendidos en la misma medida. Revista científica electrónica de Educación y Comunicación en la Sociedad del Conocimiento, Publicación en línea (semestral) Granada (España) Época II Año XIV Número 14 Vol. 2, Julio-Diciembre de 2014.

# 2.1.3 CALIDAD EN EDUCACIÓN VIRTUAL

La calidad en educación virtual lleva a un programa educacional a llenar los requisitos de competitividad en el campo que comparte con otras instituciones que trabajan de la misma manera. La calidad es evaluable y, según www.definicion.de, se le define a través de normas y estándares que determinan las cualidades y particularidades de algo en comparación de otros servicios o productos. El desarrollo de políticas de calidad en los programas de educación a distancia se basa en el conocimiento de modelos, así como en habilidades que garanticen el camino hacia la excelencia. El conocimiento viene de la información ofrecida y no tanto de la tecnología que le da soporte; sin embargo, esta es necesaria, valiosa e incuestionable.

En síntesis, cuando se evalúa un sistema educativo, la medida última de su calidad es el aprendizaje logrado por quienes utilizan sus recursos, la capacidad del sistema para producir aprendizaje significativo con el objetivo de la mejora de la calidad la vida de quienes aprenden.

Debe evaluarse de acuerdo a criterios en cuanto a la oferta formativa y su pertinencia en relación con necesidades sociales y laborales; la organización y la tecnología; los materiales, la docencia y la creación de conocimiento. Revista científica electrónica de Educación y Comunicación en la Sociedad del Conocimiento, Publicación en línea (semestral) Granada (España). Año VII Número 9. Abril de 2010.

Entre los aspectos que se evalúan con respecto a calidad también se incluyen la relación entre tutor-alumno y alumno-tutor. Todos los aspectos son relevantes. Desde el punto de vista del estudiante, como usuario y consumidor principal, los resultados son lo más importante. Luego siguen los procesos y las prácticas y, finalmente, los insumos y los recursos que se utilizan en el diseño, la producción y la entrega del producto o servicio de aprendizaje. En este caso, el enfoque es en el diseño gráfico, por lo que es necesario asegurar la funcionalidad de cada elemento u objeto de educación virtual para que no exista la posibilidad de interrupción del aprendizaje.

# 2.1.4 REFERENTE A LA CÁTEDRA DE ESTUDIOS GRAMATICALES DEL PROFESORADO EN MODALIDAD E-LEARNING DE LA FACULTAD DE HUMANIDADES

De acuerdo al contenido del material didáctico de la asignatura de Estudios Gramaticales a distancia, impartida por la licenciada Maylin Suleny Bojórquez Roque, la lingüística es una disciplina cuyo objeto de estudio es el lenguaje humano. Se trata de una ciencia teórica dado que formula explicaciones diseñadas para justificar los fenómenos del lenguaje, esto es, el diseño de teorías sobre algunos aspectos del lenguaje y una teoría general del mismo.

# 2.2 Dimensión funcional

En la dimensión funcional se analizan las principales ventajas y desventajas que surgen de la educación a distancia.

### 2.2.1 VENTAJAS DE E-LEARNING

Según Moreno Guerrero, A. (2011), con base en los datos obtenidos de Richard Mababu (2003), algunas de las ventajas más importantes son las siguientes:

- Familiaridad con las tecnologías. La teleformación permite familiarizarse o perfeccionar el uso de las nuevas tecnologías.
- Flexibilidad en la gestión del tiempo. La teleformación permite que cada alumno elija libremente cuándo desea aprender según su disponibilidad diaria y horaria.
- Flexibilidad geográfica. Los alumnos pueden acceder al curso desde cualquier lugar donde dispongan de un ordenador con conexión a internet.
- Participación.
- Adaptación al alumnado, el que marca su propio ritmo de aprendizaje.
- Evaluación y certificación de conocimientos. Los cursos de teleformación pueden incluir evaluaciones intermedias para orientar a cada participante sobre su avance.

### 2.2.2 INCONVENIENTES

- Necesidad de disponer de herramientas tecnológicas con acceso a internet.
- Exigencia de conocimientos informáticos.
- Metodología de autoestudio. Se exige al alumno un mayor esfuerzo, mayor disciplina que en la formación presencial.
- Falta de contacto directo con los compañeros. Puede provocar sensación de soledad y aislamiento, facilitando la desmotivación del alumno.
- Falta de contacto directo con el profesor.

#### 2.3 Dimensión estética

Es necesario el conocimiento específico con respecto al Diseño Gráfico relacionado con el tema del proyecto de graduación para que los resultados sean satisfactorios y exista retroalimentación que se exteriorice en la práctica, en el trabajo del estudiante. En esta área se observa cómo se involucra el Diseño Gráfico con la teoría.

# 2.3.1 DISEÑO GRÁFICO EN MOODLE

Existen diversas herramientas para elaborar material en línea y una de las más utilizadas es Moodle. Según el sitio web Entornos Educativos, Moodle es un software diseñado para ayudar a los educadores a crear cursos en línea de alta calidad y entornos de aprendizaje virtuales. Facilita la incorporación de elementos gráficos. Dentro de los cursos, entre las opciones que brinda están: incorporar un encabezado, agregar etiquetas con diseño personalizado, colocar imágenes en las instrucciones de las actividades, utilizar íconos predefinidos que señalizarán y diferenciarán los contenidos, las actividades y las herramientas.

# 2.3.2 SECCIÓN ÁUREA EN LA DIAGRAMACIÓN PARA MATERIAL EDUCATIVO E-LEARNING

Para comprender la utilización de la sección áurea en la diagramación para material educativo e-learning es necesario entender totalmente lo que se conoce como proporción armónica o sección áurea. Debido a esta es posible la colocación de elementos en un orden proporcional que resulta agradable a la vista del espectador. Este tema se vincula con el de retículas, que se presenta a continuación.

# 2.3.3 RETÍCULAS

Las retículas son estructuras que se usan en el proceso de trabajo pero son invisibles en el resultado final. En estas se ajustan los elementos gráficos. Las retículas pueden estar basadas en la repetición de módulos gráficos o estar formadas por líneas que diagraman el espacio sin formar elementos iguales. Conceptos básicos de diseño gráfico de Jordi Alberich, David Gómez Fontanills, Alba Ferrer Franquesa en Agosto del 2015.

# 2.3.4 USO DEL ENREJADO BÁSICO EN EL DISEÑO WEB

La retícula sirve para organizar la composición global del interfaz. Es usada como pauta para las franjas horizontales y verticales que están siempre presentes; es como utilizar un cuadriculado. También se usa para posicionar el resto de elementos como las secciones básicas del sitio web: los textos, las fotos, los botones y todos los elementos que componen el layout. Se respetan los espacios entre elementos, lo cual en ocasiones hace visible esta retícula.

# 2.3.5 COLORES RGB EN LA WEB

La modernización y mayor publicación de contenido en medios web ha llevado a la necesidad de utilizar modelos numéricos de color. Ya se ha visto cómo estos modelos tienen una representación gráfica (a menudo tridimensional) que ayuda a comprenderlos, pero sobre todo brindan unos parámetros numéricos que permiten trabajar con ellos.

El RGB se basa en el sistema de color de los ordenadores y televisores. Por eso, es la opción más adecuada para conseguir color de calidad en gráficos que deben ser vistos en pantalla, en este caso, en una página web.

# 2.3.6 EL TAMAÑO DEL TIPO EN LA WEB

Si queremos usar medidas absolutas en la web podemos definir tamaños de letras usando píxeles ("px") como unidades. Con "px" definimos que algo tiene un tamaño determinado en píxeles en pantalla. *(Conceptos básicos de diseño gráfico de Jordi Alberich, David Gómez Fontanills, Alba Ferrer Franquesa en Agosto del 2015.)*

#### Tipografía digital

Existen aspectos necesarios a tomar en cuenta al momento de utilizar tipografía en medios digitales. Por ejemplo, no todas las computadoras cuentan con las mismas tipografías e incluso al utilizar fuentes descargables que se encuentran disponibles en sitios web, muchas pueden ser utilizadas exclusivamente de manera personal y no pública.

En todo caso, conviene tener en cuenta cuáles son las tipografías más comunes que ya están incorporadas en los sistemas operativos o en las aplicaciones más difundidas.

# 2.3.7 COMPOSICIÓN DE TEXTO: COLUMNAS Y PÁGINAS

#### Ancho de columna

Para crear dinamismo en una composición en la que se encuentra mucho contenido de texto, existe el uso de columnas y páginas, lo cual mantiene la atención del lector y permite que se pueda jugar con formas y jerarquías. Esto depende del peso de cada párrafo y el tamaño de los tipos.

La anchura de las columnas depende del tamaño del texto y de la familia tipográfica. *(Conceptos básicos de diseño gráfico de Jordi Alberich, David Gómez Fontanills, Alba Ferrer Franquesa)*  entre 60 y 65 caracteres suele ser una opción correcta. El ancho entre columnas o canal es relativamente libre y afecta en gran medida a la composición general de la página.

# 2.4 Dimensión ética

Para optar al título de Licenciado en Diseño Gráfico es necesario llenar los requisitos no solo intelectuales sino las competencias éticas y morales que rigen a la sociedad guatemalteca. Debido a esto, es necesario mencionar el tema que se relaciona con la profesión para comprender la conexión entre ambos aspectos, para ejercer de manera profesional en el campo laboral.

## 2.4.1 PROPIEDAD INTELECTUAL

A través de los derechos de autor se otorga el debido crédito por la creación de obras originales, que están protegidas por las leyes de propiedad intelectual. El material gráfico califica para ser protegido por las leyes de propiedad intelectual porque la mayoría de veces se trata de invenciones o creaciones originales que, en el caso del Diseño Gráfico, se basan en datos y estudios de grupos objetivo.

En el presente proyecto se puede encontrar la combinación de los derechos de autor y la propiedad intelectual. Los primeros se aplican a obras o contenido escrito por los docentes de cada curso, que serán la base del contenido e-learning que califica para ser material de propiedad intelectual. El derecho de autor también protege páginas web y su contenido, por lo cual se puede comprender que el mismo es la mejor manera de demostrar el aspecto ético del Diseñador en el presente proyecto de graduación.

El dueño del derecho de autor de una obra específica es la persona que ha creado la misma. A veces, las obras son creadas por más de una persona, tal y como se podrá observar en el resultado final del presente trabajo. En estos casos, todos los que contribuyeron a la creación son considerados sus coautores y comparten el derecho de autor de la obra colectiva.

En algunos casos, cuando una persona crea una obra nueva como parte de un contrato de trabajo, la compañía o institución que la contrata puede ser titular del derecho de autor de la obra. En el caso de la producción del material gráfico para el curso de Estudios Gramaticales, el contenido elaborado pasará a ser de la Facultad de Humanidades de la Universidad de San Carlos de Guatemala, como retribución del profesional del diseño a su sociedad. El epesista se compromete a cumplir con las fechas de entrega establecidas y a elaborar un material profesional para la institución.

# CAPÍTULO **#3**

# Proceso creativo y producción gráfica

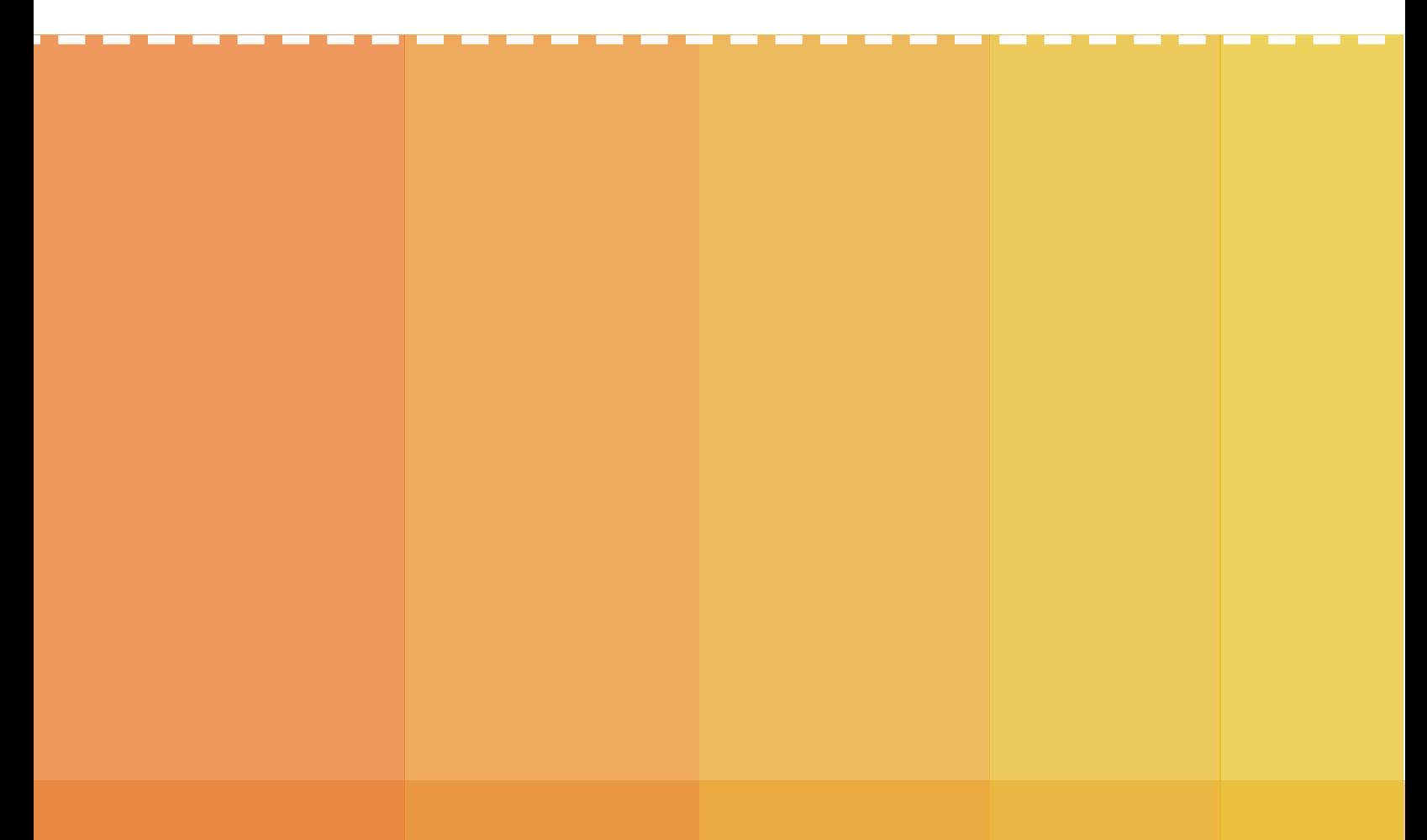

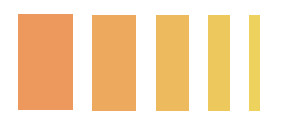

A través del análisis y estudio del grupo objetivo se podrá obtener un resultado que proporcione suficiente información para generar un trabajo de diseño que se acople a las necesidades, gustos y costumbres del usuario. De esta manera se logran diseños efectivos y funcionales.

# 3.1 Casos análogos

# 3.1.1 CASO INTERNACIONAL

# *Universidad de Huanuco, Perú*

Esta universidad cuenta con el Programa de Educación Superior a Distancia como una alternativa para quienes mantienen un constante deseo de superación y han decidido continuar su educación a un nivel superior. Está dirigido a una población con dificultades de tiempo para asistir a programas de educación presencial, o que se encuentran alejadas geográficamente de los centros de formación profesional.

### *Positivo*

Los archivos son de fácil descarga y muy accesibles. El sitio es de fácil manejo y no está cargado gráficamente.

### *Negativo*

No existe una línea gráfica o un concepto establecido en el que se puedan basar los elementos de la página. Las imágenes no son propias.

### *Interesante*

Los PDF son descargables, lo cual garantiza que no dependen de un servidor en línea para funcionar después de descargados..

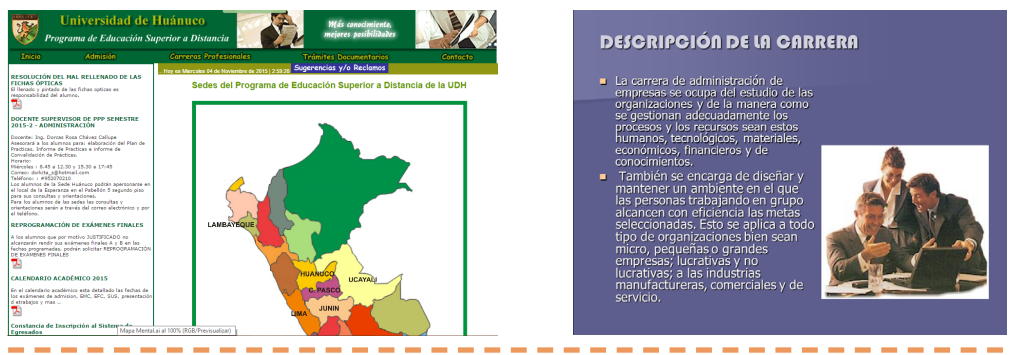

Figura 2. Recopilación de muestras de las piezas con las que cuenta el sitio de la Universidad de Huanuco http://distancia.udhvirtual.com/ carreras/index.php Mazariegos M. 2015.

# 3.1.2 CASO NACIONAL

#### *Universidad del Valle de Guatemala*

Para reforzar el proceso de aprendizaje, esta universidad estableció el Departamento de Educación Virtual en junio del año 2000. Se ofrecen diversos programas de carácter internacional: seminarios, cursos de computación, diplomados, etc.

Para el seguimiento de las ofertas académicas reseñadas se utiliza Internet, la teleconferencia y la videoconferencia. Además existe un sistema de Centros de Aprendizaje a Distancia (CAD). El sistema está Asociado al Instituto Tecnológico y de Estudios Superiores de Monterrey (ITESM).

#### *Positivo*

Los programas de carácter virtual, la diversidad en material didáctico.

#### *Negativo*

Si no hay acceso a internet no se pueden impartir los cursos.

#### *Interesante*

La comunicación con el tutor se realiza a través del chat.

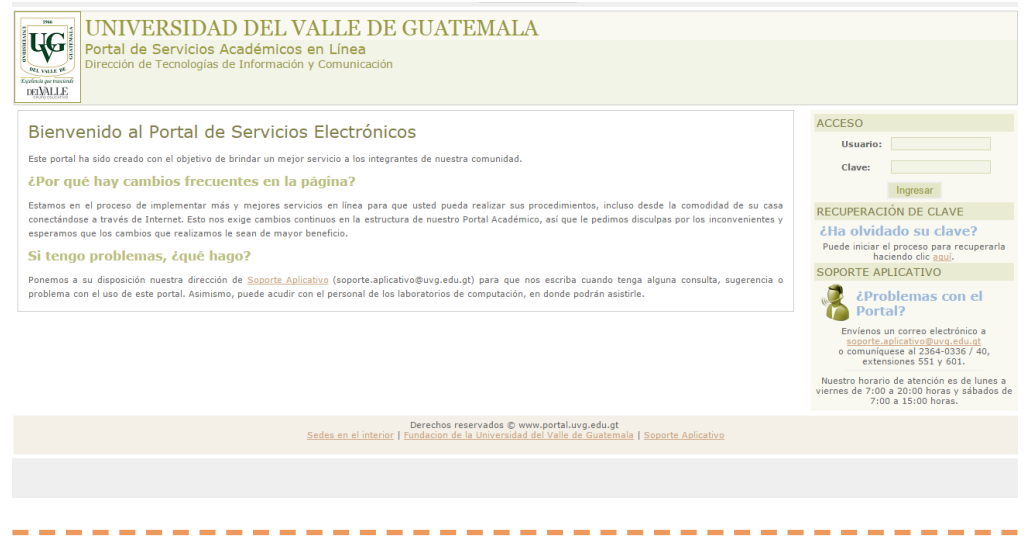

Figura 3. Recopilación de muestras de las piezas con las que cuenta el sitio de La Universidad del Valle de Guatemala.https://www.uvg.edu. gt/portal/ Mazariegos M. 2015.

# 3.2 Las 6 W´s (síntesis del *brief*)

Esta herramienta es un modelo de análisis del consumidor que se basa en seis aspectos claves. La técnica de las 6W ayuda a comprender de mejor manera el entorno del grupo objetivo, las necesidades de comunicación existentes y los medios disponibles para transmitir dicho mensaje. Los resultados de obtienen de las siguientes interrogantes: what, where, when, why, who y to whom, que en español se refieren a qué, dónde, cuándo, por qué, quién y para quién.

*Qué:* ¿Qué se necesita hacer?

*Dónde:* ¿Dónde se presentará?

*Cuándo:* ¿Cuándo se presentará?

*Por qué:* ¿Por qué se va a usar el material?

*Quién:* ¿Para quién es ?

#### *¿Qué se necesita hacer?*

No existe la línea gráfica para facilitar el contenido, por lo tanto, se producirá el material gráfico que sirva como medio de cada módulo para la clase de Estudios Gramáticales.

#### *¿Por qué se va a usar el material?*

Porque el Profesorado en Educación a Distancia es una carrera que necesita de contenido gráfico digital e interactivo para ser funcional en línea y para facilitar el contenido a los alumnos.

#### *¿Dónde se presentará?*

En el campus virtual de la Facultad de Humanidades en forma de:

#### - MAPA MENTAL

*Ventaja:* sintetizaría de mejor manera la información, a través iconos.

*Desventaja:* la síntesis gráfica puede ser complicada y corre el riesgo de no sea completa, si la información es muy extensa.

#### - PERSONAJES

*Ventaja:* sintetizarían de mejor manera a través iconos.

*Desventaja:* la síntesis gráfica puede ser complicada y corre el riesgo de no sea completa al ser la información muy extensa.

#### - INFOGRAFÍAS:

*Ventaja:* Excelente sintetizador de información.

*Desventaja:* Los íconos pueden quedar pequeños cuando se trate de contenidos amplios.

#### -ROMPE CABEZAS INTERACTIVO:

*Ventaja:* Se acopla el concepto de manera adecuada.

*Desventaja:* A muchas personas no les llama la atención realizar rompe cabezas.

#### -ILUSTRACIONES:

*Ventaja:* Recursos gráficos que se acoplan al concepto y excelentes sintetizadores de información.

*Desventaja:* Que alguna ilustración no se acople a la línea gráfica.

#### -PRESENTACIONES INTERACTIVAS:

*Ventaja:* Hacen el contenido teórico más tolerable y asimilable

*Desventaja:* Que al ser el contenido muy extenso la continuidad de una sola línea gráfica.

#### *¿Para quién es?*

Personas de 19 a 35 años de edad y profesionales de otras carreras enfocadas en el área de la comunicación y de la información, de la Universidad de San Carlos de Guatemala.

#### *¿Cuándo se presentará?*

#### 13 Agosto

Se confirmó el compromiso del epesista de iniciar con el trabajo de diseño en la primera semana de Septiembre.

#### 20 Agosto

En la reunión con la Asesora y el Supervisor se estableció el concepto creativo en el que se basará el diseño del material de cada módulo.

#### 25 Agosto

Explicación de insight a la asesora.

#### 1 Sept.

Presentación de bocetos de materiales gráficos.

#### 8 Sept

Presentación digital de bocetos digitales para correciones.

#### 3-22 Oct

Elaboración de material gráfico e interactivo para primer módulo y pruebas pilotos y validaciones del material elaborado..

#### 23-31 Oct

Elaboración de material gráfico e interactivo para segundo y tercer módulo.

#### 1-5 Nov.

Elaboración proyecto final.

#### 6-10 Nov.

Finalización de 7 módulos.

# 3.3 SPICE y POEMS

Es necesario acercarse de una manera más personal al grupo objetivo para obtener resultados más exactos y garantizar la funcionalidad de las piezas gráficas interactivas.

Para obtener esos resultados se aplicaron métodos que profundizan en el análisis del grupo objetivo.

# 3.3.1 SPICE

Herramienta que permite identificar aspectos relevantes y significativos del grupo objetivo, a partir del conocimiento de sus necesidades más profundas. Permite emitir juicios de valor y establecer empatía con el grupo para luego definir el retrato del consumidor en forma gráfica y descriptiva. Sus siglas se refieren a los aspectos social, físico, identidad, comunicación y emocional *(en inglés, social, physical, identity, communication y emotional, SPICE).*

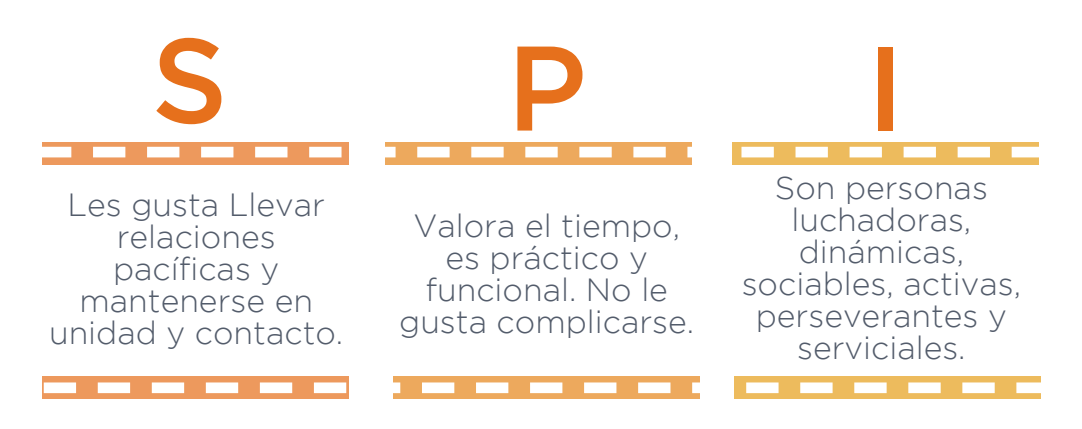

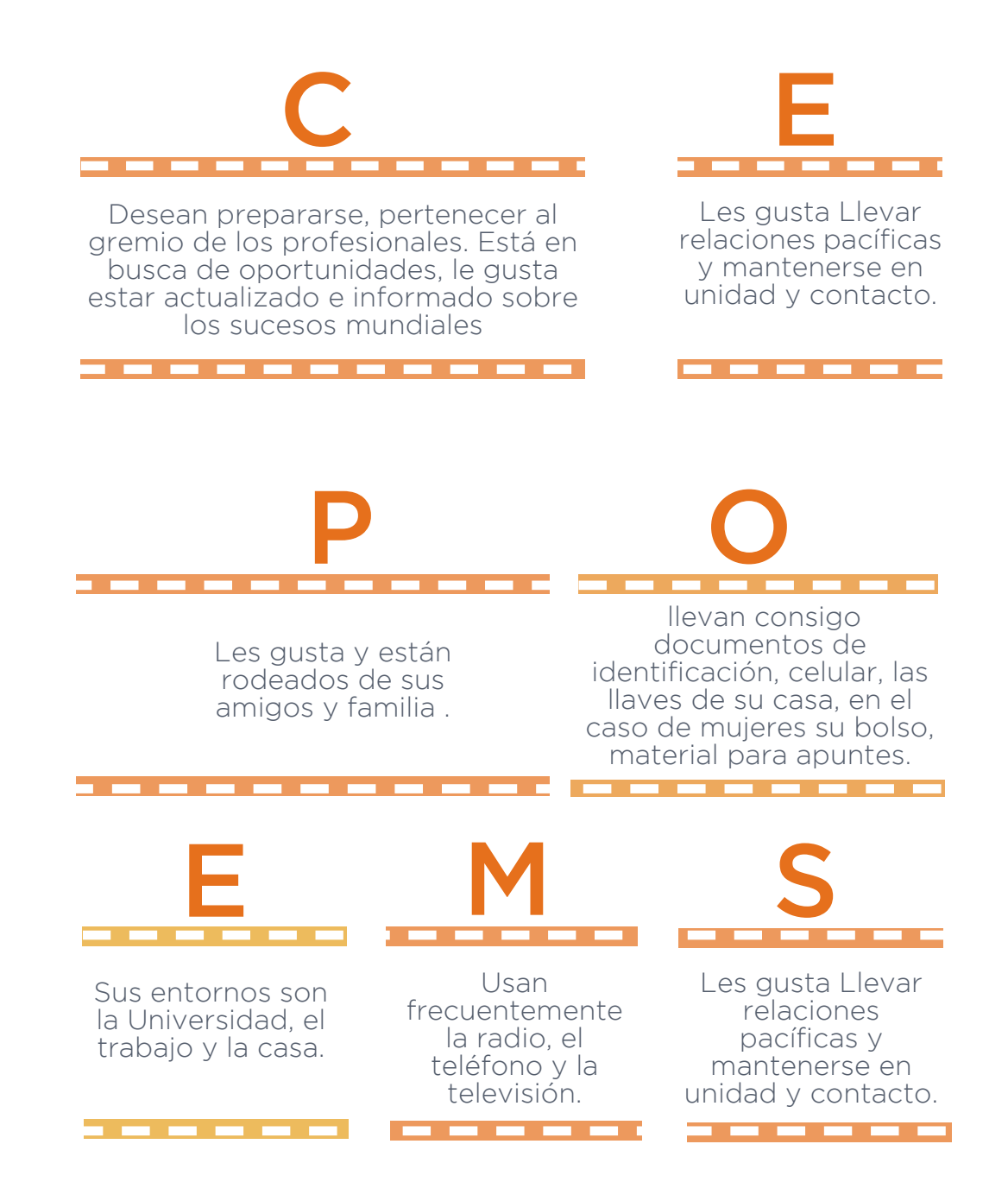

# 3.4 *Insight* y Conceptualización

Un *insight* es la conexión emocional que el grupo objetivo tendrá con el concepto de diseño y todo lo que surge de él. El *insight* es un aspecto emocional en común que tienen todos los miembros del target o grupo objetivo y busca revelar por qué la gente piensa lo que piensa, hace lo que hace o siente lo que siente, y también lo contrario a esto.

El concepto creativo surge a partir del *insight* encontrado. Deben estar conectados de forma inmediata. Todo el material debe reflejar su significado a través de ejemplares gráficos que se puedan fundamentar con el mismo.

# 3.4.1 *INSIGHT*

Para obtener el concepto creativo y el *insight* se utilizó la técnica de *Design Thinking* o técnica de 20X20. Consiste en realizar una lluvia de ideas de 20 minutos de la que deben surgir 20 ideas de lo primero que se cruce por la mente en relación al tema. Anterior a lo mencionado se investigó el significado de qué es la gramática.

#### *Gramática:*

Según *www.google.com* la gramática es el conjunto de normas que regulan la forma en que se habla y escribe una lengua.

A partir de esa definición se pudo elaborar el *insight*. De la lluvia de ideas realizada, el siguiente pensamiento referente a la gramática fue el que más prevaleció:

#### *"No escribamos como hablamos"*

Es una frase común para expresar el sentimiento que se produce al ver que una personas escribe tal y como habla; es decir, sin el cuidado de guiarse por las normas gramaticales. La oración tiene un sentido negativo y debido a eso se cambió de la siguiente manera:

#### *"Escribimos como hablamos"*

Algo que todos comparten es que alguna vez en su vida han escrito como hablan, en vez de redactar bien. Muchos lo han solucionado pero algunos no y deben aprender a hacerlo por medio de la gramática.

# 3.4.2 CONCEPTO

El mismo se basó en que el fin del curso de Estudios Gramaticales es reforzar el área de comunicar la información desde la perspectiva docente, evitar errores al hablar y escribir y organizar los textos educativos para el quehacer docente, con un alto nivel profesional.

#### *Ideas:*

*Las piezas del lenguaje y la comunicación. La ley del lenguaje y la comunicación Aprendiendo a escribir bien. Brújula del lenguaje y la comunicación Las reglas del lenguaje.*

De las ideas anteriores se escogieron las siguientes:

#### *Las piezas del lenguaje y la comunicación.*

Al ser la gramática el conjunto de normas que regulan la manera en que se habla y escribe, la misma requiere de varios elementos como la lingüística y otros para lograr su propósito.

#### *La ley del lenguaje y la comunicación*

La gramática como la base normativa de la comunicación en general.

# *Brújula de lenguaje y la comunicación:* Conociendo ya el significado de la gramática se puede abstraer que es un instrumento que nos guía a la meta de escribir y expresarse bien. Un instrumento utilizado para llevar a una persona en la dirección correcta es una brújula; de esta manera se encuentra una función en común con ambas y así surge el concepto creativo.

*Concepto elegido*

3.4.3 Retrato gráfico

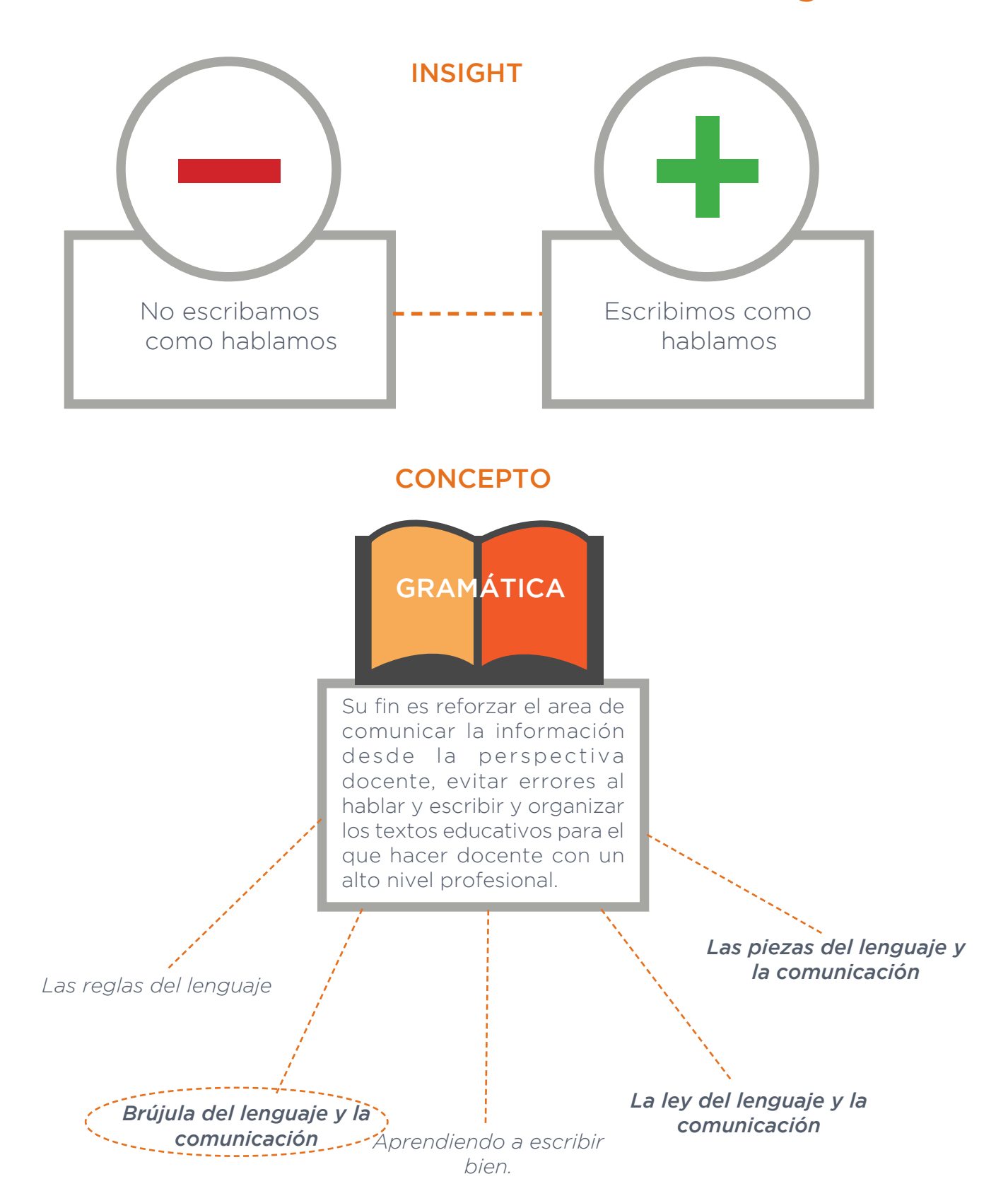

# 3.5 Pre producción

# 3.5.1 PRIMERA FASE DE BOCETAJE

Al tener el concepto gráfico definido se puede empezar a investigar elementos gráficos que se asocien con el mismo; de este manera se inicia con la primera etapa de bocetaje. La brújula es un elemento guía en el que se basará el logo del curso de Estudios Gramaticales. Además se utilizarán como referencia otros elementos que simbolicen dirección como timones, mapas, flechas y líneas guías.

Al ser la diagramación modular —basada en el manual de normas gráficas del Programa de Educación a Distancia— la misma es más libre. También se realizaron bocetos para establecerla.

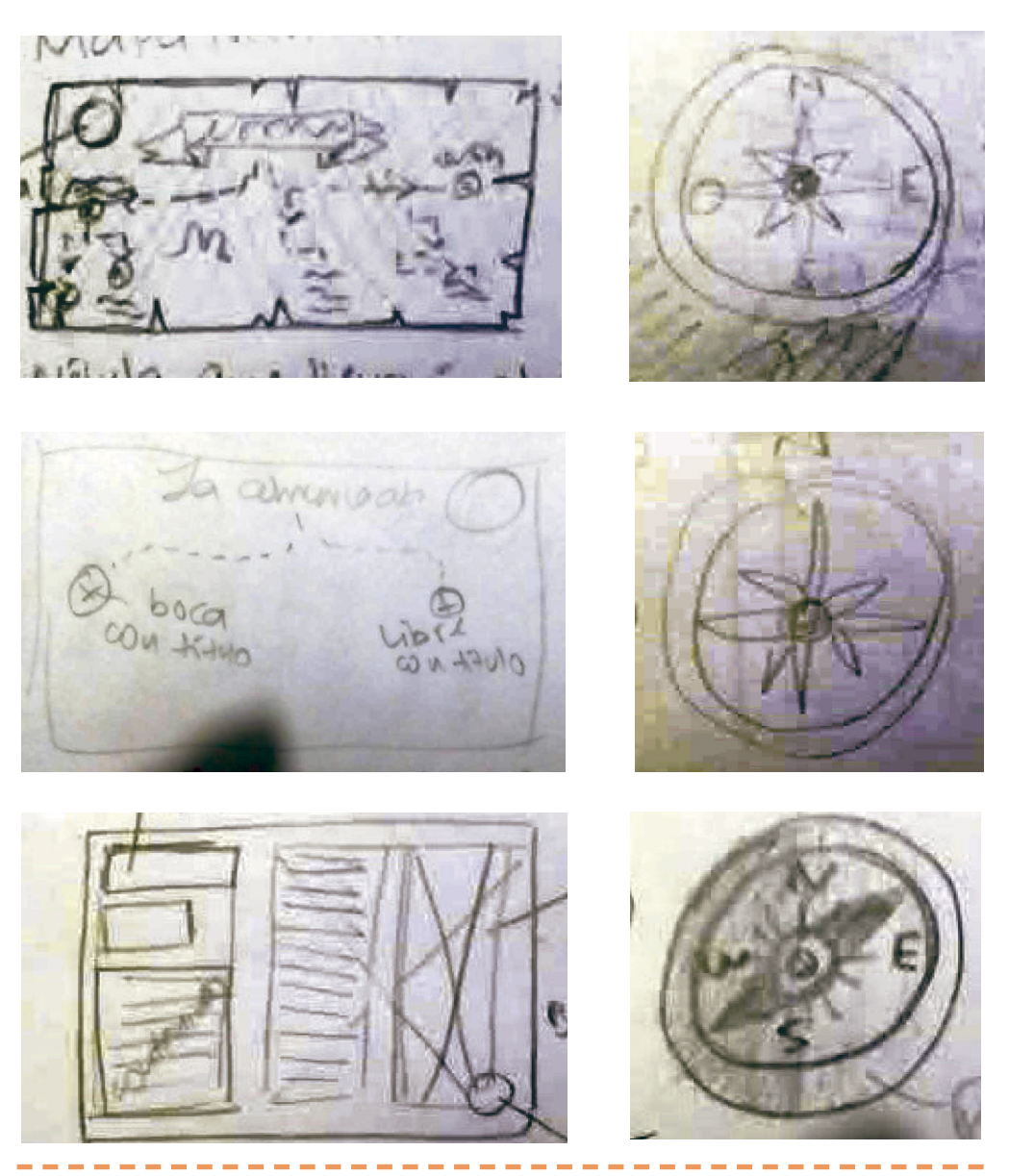

Figura 4. Bocetos a mano Mazariegos M.. 2015.

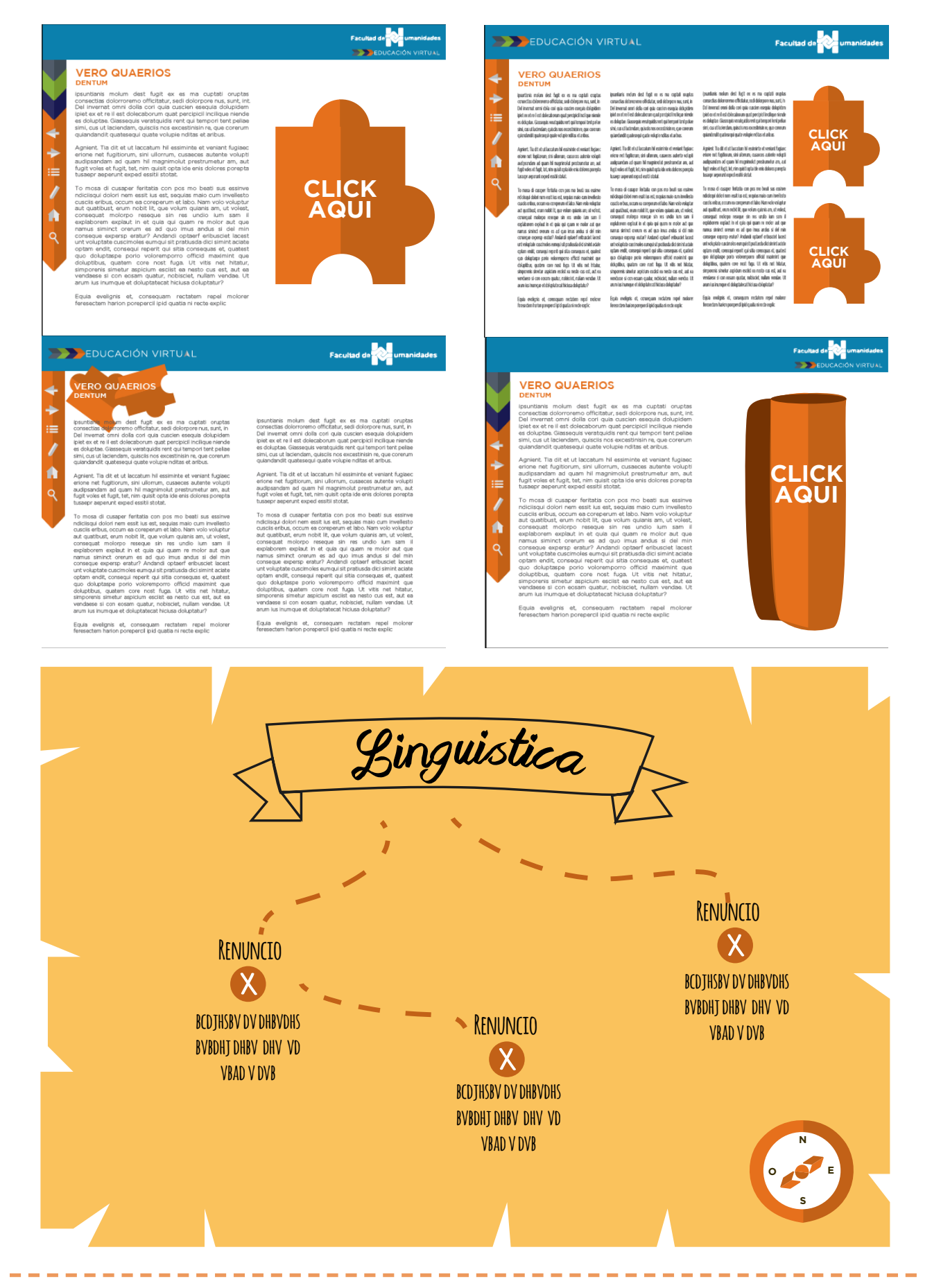

Figura 5. Primera fase de bocetos digitales Mazariegos M.. 2015.

# 3.5.1.1 VALIDACIÓN CON ESPECIALISTA EN DISEÑO GRÁFICO 3.5.1.1.1 TEMA Y OBJETIVOS DE LA VALIDACIÓN

El material evaluado fueron los resultados gráficos en su primera etapa de bocetaje, basados en el concepto creativo e *insight.* También fue evaluada la diagramación del material textual hasta entonces disponible. Se evaluó con base en *principios estéticos* como el uso de contrastes, tipografía, diagramación, manejo del color, unidad visual. También se tomaron en cuenta los *aspectos técnicos* como la interactividad en las piezas gráficas, iconografía, relación y coherencia entre el *insight,* el concepto creativo y los elementos gráficos, entre otros. Por último, los *aspectos funcionales:* relación entre los recursos gráficos, el *insight* y el concepto creativo; iconografía y modalidades de interactividad; uso de diferentes formatos —desde PDF impresos hasta animaciones y videos SWF— utilización correcta de retícula y de elementos gráficos establecidos en el manual de normas gráficas.

# 3.5.1.1.2 TÉCNICAS UTILIZADAS

Se presentó el proceso inicial del que surgieron el concepto creativo y el *insight* por medio de las técnicas de SPICE & POEMS, así como la técnica de *Design Thinking* conocida como 20x20. Junto al especialista se analizaron las piezas gráficas a utilizar, diagramaciones, iconografía y colores.

# 3.5.1.1.3 ESPECIALISTA EN DISEÑO GRÁFICO Y PUBLICIDAD

El licenciado en Diseñor Gráfico José Milian, Director Creativo de la agencia de publicidad 4am Saatchi & Saatchi Guatemala, ubicada en la 16 calle 1-01 zona 10, Centro Comercial Plaza Obelisco, local 18A, ciudad de Guatemala.

#### 3.5.1.1.4 DESARROLLO DE LA ENTREVISTA

La entrevista se llevó a cabo en el salón 109, edificio T2 de la Facultad de Ingeniería de la Universidad de San Carlos de Guatemala, Campus Central, zona 12.

Fecha: sábado 5 de septiembre de 2015. La presentación dio inicio a las 8:00 a.m. Se explicaron los datos obtenidos del cliente y del grupo objetivo por medio de la técnica de SPICE & POEMS, y cómo surgieron el insight y el concepto creativo. Se explican las piezas gráficas que se habían propuesto hasta entonces y los recursos como color y tipografía. El experto hizo críticas constructivas, entre las que se puede mencionar que los diseños eran demasiado planos o bidimensionales. Con respecto al concepto creativo recomendó utilizar elementos más modernos, ya que una brújula sí se acopla pero hoy existen otros medios más actuales para orientarse.

# 3.5.1.1.5 CONCLUSIONES

- Aspectos estéticos: se resaltó que la iconografía tenía una apariencia muy plana. Recomendó experimentar con más volumen en cada una.
- Aspectos técnicos: complementar el concepto mediante el uso de otros elementos que también hacen referencia a una guía.
- -Aspectos funcionales: el concepto creativo está bien fundamentado y se acopla perfectamente a la funcionalidad del curso. Se recomendó experimentar con otro elemento que no fuera necesariamente una brújula, ya que en la actualidad se pueden usar otros elementos más fuera de lo común.

En este nivel se desarrollaron los resultados del primer nivel de

# 3.5.2 SEGUNDA FASE DE BOCETAJE

bocetaje de una manera más definitiva. En esta sección se escogió, por medio de propuestas gráficas, el logo que representaría al curso, así como íconos complementarios. No se trabajó en interactividad y diagramación debido porque el manual de normas gráficas aún no se había aprobado. En la presente fase se plasma mejor la idea de utilizar mapas de búsqueda del tesoro del conocimiento como recurso iconográfico, que a la vez será útil para representar mapas mentales e infografías. Los resultados de esta fase son compartidos con la asesora de la Facultad de Humanidades, la licenciada Maylin Bojorquez de Oliva, para que formara parte del proceso y ayudara a la depuración de propuestas. De esta fase se elige la propuesta 2. Para desarrollarla y mejorarla se utilizan más colores y se agrega el título del texto al mismo. E

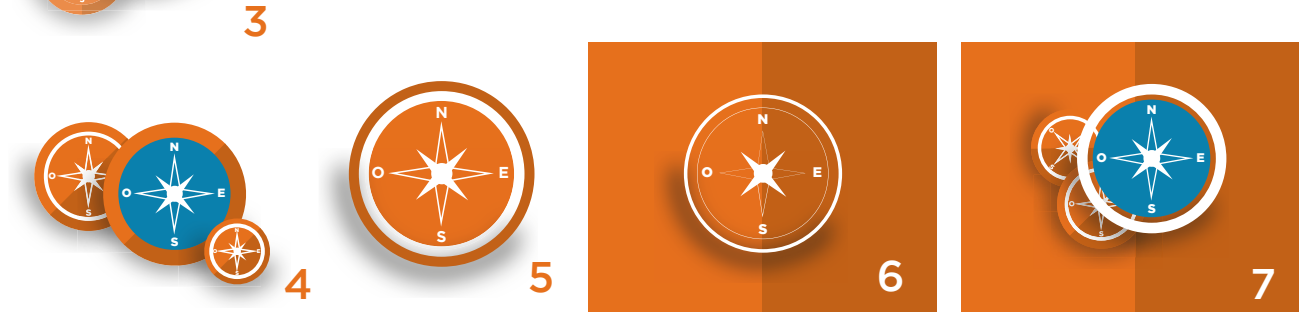

Figura 6. Segunda fase de bocetos digitales. Mazariegos M. 2015.

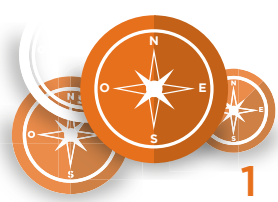

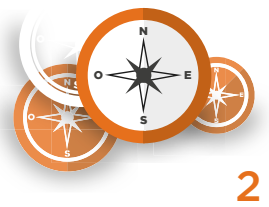

 $\sim$   $>$  E

N <sup>O</sup> <sup>E</sup>

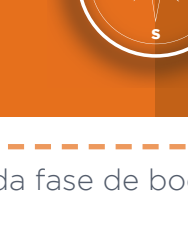

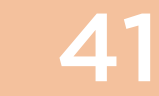

# 3.5.2.1 VALIDACIÓN CON ESPECIALISTA EN DOCENCIA

# 3.5.2.1.1 TEMA Y OBJETIVOS DE LA VALIDACIÓN

El material evaluado fueron los resultados gráficos en su primer etapa de bocetaje basados en el concepto creativo e insight, así como la diagramación del material textual hasta entonces.

El material evaluado fue el logotipo del curso junto al material interactivo del primer módulo. En la validación se puso a prueba la funcionalidad y la coherencia del diseño e interactividad del módulo 1, la evaluación es necesaria previa a presentar el contenido a los estudiantes quienes son el grupo objetivo.

Se evaluó en base a *principios estéticos* de contrastes, tipografía, diagramación de las piezas gráficas y del contenido, manejo del color, unidad visual. En lo que respecta a *aspectos técnicos*  califican la interactividad, tamaño de los documentos y de los elementos dentro de él, funcionalidad de la interactividad y por último los *aspectos funcionales:* compatibilidad de formatos con los posibles servidores de los usuarios, visibilidad de animaciones y funcionamiento de los elementos interactivos.

Aceptabilidad: el material es de rápida comprensión. La interactividad se adaptó a sus necesidades.

Memorabilidad: el uso del cofre del tesoro —como meta a encontrar paso a paso el "tesoro del conocimiento"— fue comprendido y unió a la mente del especialista con el material educativo como refuerzo del concepto creativo.

# 3.5.2.1.2 TÉCNICAS UTILIZADAS

Se realizó una entrevista dirigida con preguntas directas. Las observaciones y respuestas del especialista eran apuntadas para luego efectuar los cambios pertinentes a los archivos.

### 3.5.2.1.3 ENTREVISTADO

La licenciada Maylin Bojorquez de Oliva, docente del curso de Estudios Gramaticales del programa de Educación Virtual PEVFAHUSAC de la Facultad de Humanidades de la Universidad de San Carlos de Guatemala.

Lugar: Oficina de la licenciada Maylin Bojorquez de Oliva,

Departamento de Educación Virtual, Edificio S4, Facultad de Humanidades, USAC, Campus Central, zona 12.

Fecha: martes 6 de octubre de 2015. Hora: 05:00 p.m.

Duración: 05:00 a 05:15 p.m

# 3.5.2.1.4 DESARROLLO DE LA ENTREVISTA

Se inicia la sesión a las 05:00 p.m. en el lugar mencionado. Se muestra a la licenciada los avances y los materiales que conforman el módulo uno del curso y su interactividad. Durante la entrevista, por medio de la observación, se hacen anotaciones. A través de preguntas se obtienen los resultados de la validación, y se toma nota tanto de las respuestas como de los factores conductuales y comentarios del entrevistado.

# 3.5.2.1.5 CONCLUSIONES

- Aspectos estéticos: el contenido agradó al cliente y no sugirió cambios estéticos en él. Solamente aportó más ideas de otros elementos gráficos que se podrían utilizar.
- **Aspectos técnicos:** se sugirió remover de los recursos el nombre del asesor, ya que el material será a largo plazo y otros docentes lo utilizarán.
- Aspectos funcionales: no hubo dificultades ni comentarios respecto a la funcionalidad del material.
- Aceptabilidad: el docente resaltó el profesionalismo del material que se elaboró.
- Memorabilidad: el índice en forma de mapa que se repite después de cada tema crea memorabilidad en el documento.

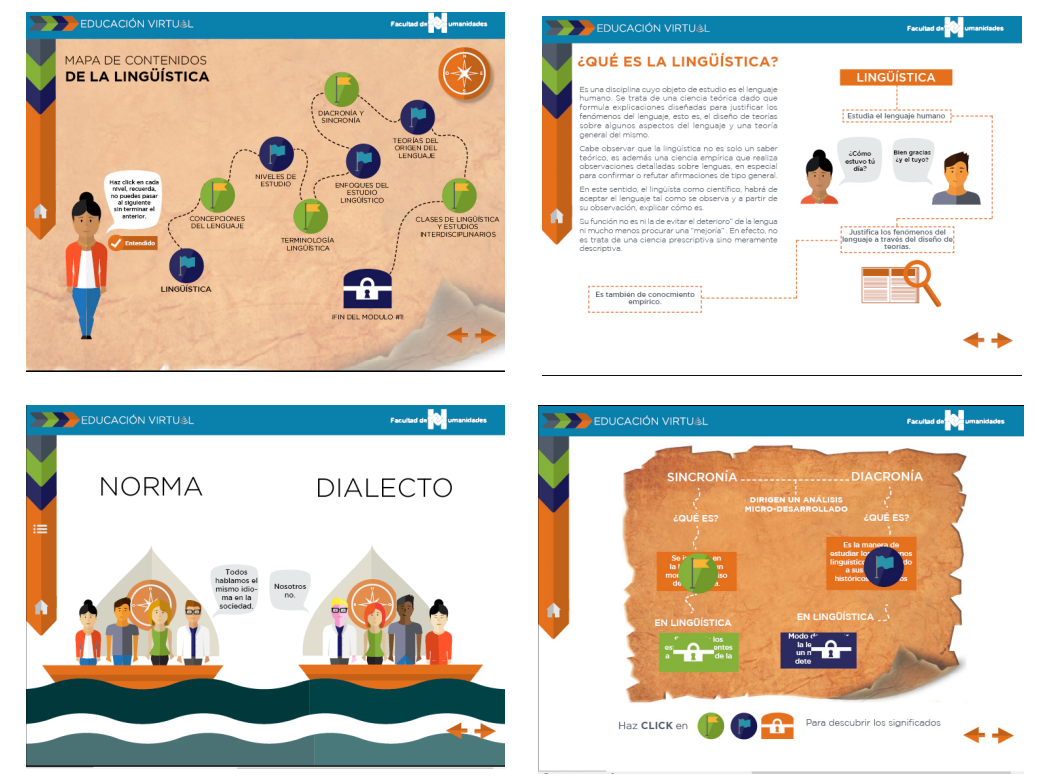

Figura 7. Módulo 1 Mazariegos M.2015.

# 3.5.3 TERCERA FASE DE BOCETAJE

En esta fase se presentaron a la Asesora dos propuestas del logo que fue más agradable para ella. Se mostró una versión combinada con naranjas y blancos y otra que unía el naranja asignado al curso, el celeste y un derivado del naranja. También se realizaron pruebas de diagramación para el material impreso que los estudiantes podrán descargar del aula virtual. También se incluyeron dos nuevas propuestas para los mapas mentales que se utilizarían en el resto del material didáctico.

El logotipo seleccionado fue el que tenía los colores combinados. Con respecto a la diagramación, se utilizará la establecida por uno de los compañeros de trabajo, para que todos los cursos tengan unidad visual. La retícula de la propuesta es a tres columnas. Finalmente se escogió el mapa con ilustraciones, ya que muestra mayor variedad y color. Este proceso es la prueba piloto. En esta parte se evaluaron ambas propuestas de diseño con algunas personas del programa de educación virtual.

# 3.5.3.1 VALIDACIÓN PRUEBA PILOTO CON GRUPO OBJETIVO

### 3.5.3.1.1 TEMA Y OBJETIVOS DE LA VALIDACIÓN

El documento que se evaluó es el que actualmente tiene el contenido del primer módulo. Algunos de los aspectos a evaluar son la memorabilidad, retención de atención, legibilidad de texto y manejo de interactividad, todo desde la perspectiva de los estudiantes del profesorado.

# 3.5.3.1.2 TÉCNICAS UTILIZADAS

Se utilizó el método de grupos focales, los cuales se definen de la siguiente manera: "Los grupos focales son una técnica cualitativa de investigación que consiste en la realización de entrevistas a grupos de 6 a 12 personas, en las cuales el moderador desarrolla de manera flexible un conjunto de temas que tienen que ver con el objeto del estudio" (Barragán, 2003). De este cuestionario se entregó uno a cada uno de los participantes para que lo respondieran.

### 3.5.3.1.3 INVOLUCRADOS

#### Investigador/moderador

Maria José Mazariegos, estudiante del Ejercicio Profesional Supervisado de la Escuela de Diseño Gráfico de la Facultad de Arquitectura de la Universidad de San Carlos de Guatemala, a cargo del diseño gráfico de los objetos virtuales con el contenido del curso de Estudios Gramaticales.

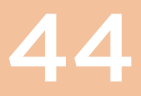

#### Perfil de Informantes

Estudiantes de la Facultad de Humanidades que actualmente cursan sus estudios por medio de b-learning. Para ello deben tener acceso al campus virtual.

#### Desarrollo de la evaluación

Se brinda a cada estudiante una hoja en la que ven ambas propuestas para los módulos. Se les pide que, a criterio personal, contesten los cuestionamientos y que comenten cualquier opinión o duda.

Lugar: salón 202 del Edificio S4, Facultad de Humanidades,

USAC, Campus Central, zona 12.

Fecha: martes 13 de octubre de 2015

Hora: 3 p.m.

Duración: de 3 a 3:30 p.m. Fecha: martes 6 de octubre de 2015.

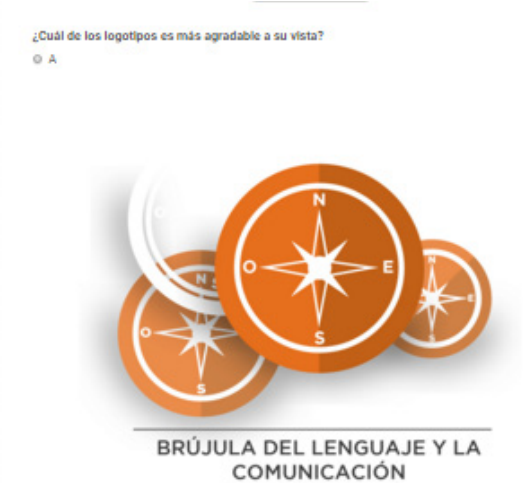

O<sub>B</sub>

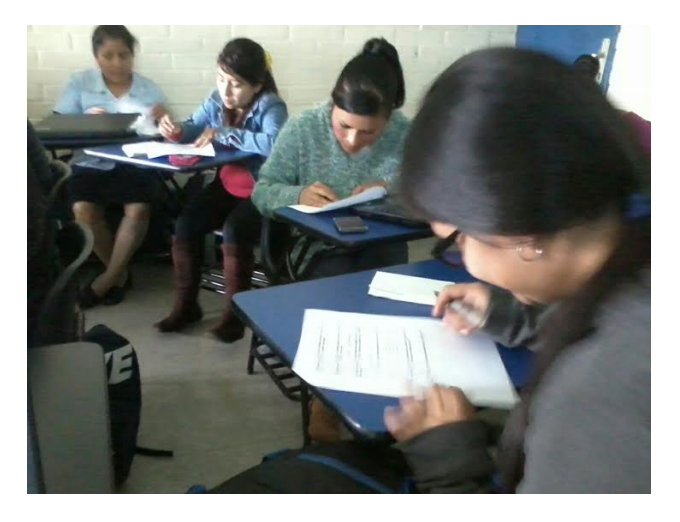

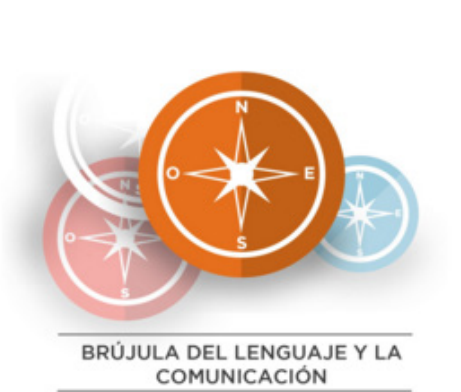

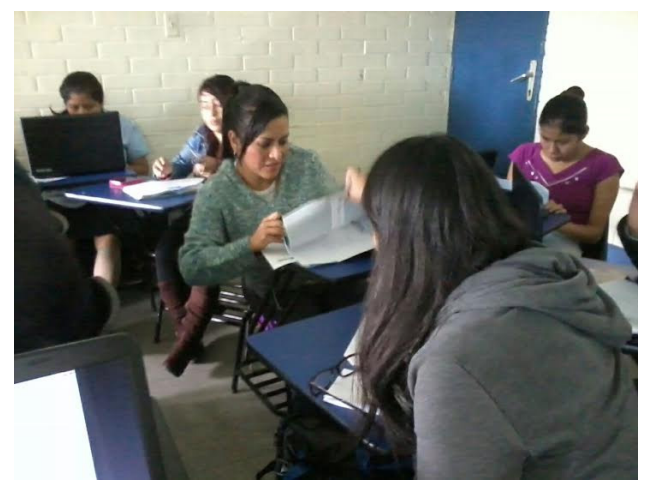

Figura 8. Prueba piloto Mazariegos M.2015.

# CAPÍTULO **#4**

# Comprobación

# de la eficacia y propuesta gráfica final

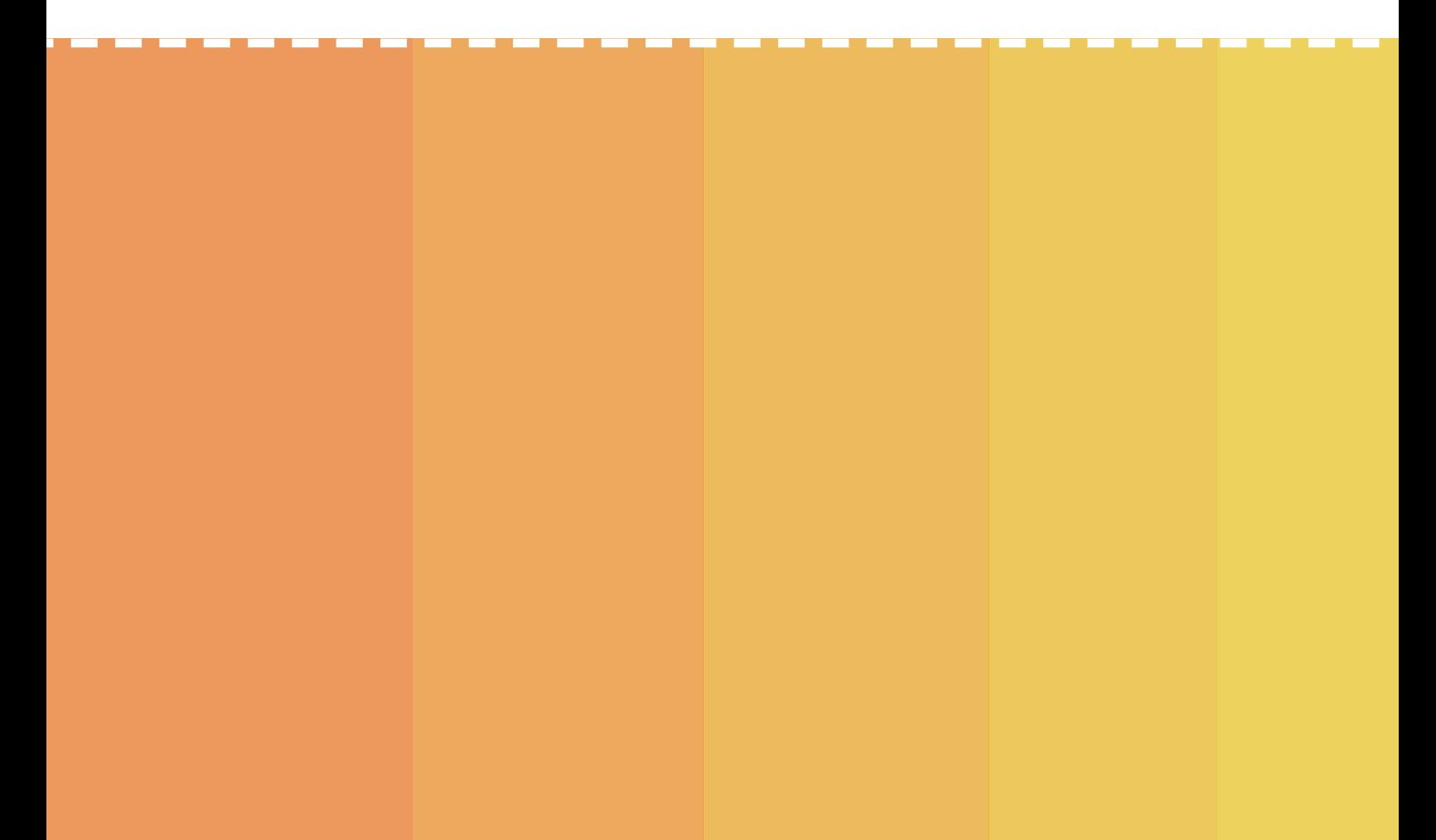

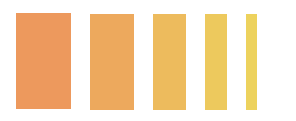

La prueba formal es la que determinará la funcionalidad de los objetos virtuales. Con los resultados que se obtienen de ella se validará el contenido del curso y se comprobará su eficacia y funcionalidad. Todos los resultados son obtenidos del grupo objetivo.

# 4.1 Evaluación propuesta final

# 4.1.1 TEMA Y OBJETIVOS DE LA VALIDACIÓN

Se evaluaron los materiales del primer módulo, compuesto en total por ocho temas interactivos, un video de presentación, material impreso, una presentación introductoria interactiva y la portada del curso. Se validó bajo los mismos criterios, con el motivo de verificar los cambios hechos hasta entonces y la funcionalidad de los archivos. Se evaluó la legibilidad del texto y su composición, la lógica del mismo desde la percepción del grupo objetivo, así como la funcionalidad de los objetos virtuales.

# 4.1.2 CRITERIOS A EVALUAR

Se evaluarán los mismos elementos de las pruebas anteriores.

# 4.1.3 MÉTODO UTILIZADO

La técnica utilizada para validar el contenido interactivo del material educativo fueron encuestas y la puesta a prueba del material gráfico interactivo al grupo objetivo.

Se utilizó el método de grupos focales, como en la evaluación anterior. Además, como guía para la discusión de temas y evidencia de las respuestas, se pidió a los estudiantes que llenaran el mismo cuestionario de las anteriores evaluaciones, aplicado a las nuevas piezas gráficas.

# 4.1.4 INVOLUCRADOS

# 4.1.4.1 INVESTIGADOR/MODERADOR

Maria José Mazariegos Rivera, estudiante en Ejercicio Profesional Supervisado de la Escuela de Diseño Gráfico de la Facultad de Arquitectura de la Universidad de San Carlos de Guatemala a cargo del diseño gráfico de los objetos virtuales con el contenido del curso de Estudios Gramaticales del Profesorado.

Lisbeth Rocío Maldonado, estudiante en Ejercicio Profesional Supervisado se presentó como apoyo para coordinar la actividad.

# 4.1.4.2 PERFIL DE INFORMANTES

Doce estudiantes del curso de Estudios Gramaticales. Actualmente llevan cursos semipresenciales en la Facultad de Humanidades y tienen conocimiento del campus virtual.

# 4.1.5 DESARROLLO DE LA EVALUACIÓN

Se explicó a los estudiantes los objetivos de la reunión y propósitos de la evaluación, en qué consistía y las instrucciones para llevarla a cabo. Se presentaron las animaciones y como los estudiantes tenían computadora, cada uno probó el material interactivo. Posteriormente se les dio un cuestionario impreso donde contestaron una serie de preguntas para la evaluación de los archivos virtuales.

# 4.1.6 CONCLUSIONES

Con base en la validación del contenido, el material se adecua a las necesidades del grupo objetivo.

# 4.1.7 OTROS ASPECTOS

Con respecto a los encuestados:

El 100% pudo leer sin dificultad los títulos y subtítulos del material. El 98% leyó sin dificultad el contenido del material.

El 98% no encontró problemas para leer el texto, con base en el tamaño de la fuente utilizada.

El 99% cree que el color no afecta en la lectura del texto.

El 99% encontró los botones con facilidad.

El 93% relaciona la iconografía con una aventura; el 7% restante, con la búsqueda de un tesoro. Ambos están relacionados; por lo tanto, el concepto se puede identificar en la imagen del curso.

El 100% de los encuestados no tuvo ninguna dificultad con los botones.

El 98% considera el mapa como índice funcional en el contenido interactivo.

El 97% considera que el contenido del material es adecuado y normal; el 3% restante considera que es mucho contenido para una presentación interactiva.

El 96% opina que la interactividad ayuda a conservar la atención.

El 1% sugirió reducir el tiempo de introducción y carga de imágenes e íconos, ya que se pierde tiempo para llegar al contenido importante.

El 3% aconseja simplificar la información.

El 2% sugiere explicar mejor el uso de la brújula como concepto.

El 1% sugiere más sonido.

El 2% observó faltas ortográficas en interrogantes y uso de títulos completamente en mayúscula.

El 97% considera que los recursos interactivos apoyan el texto a cabalidad.

El 99% encontró relevante la participación del personaje en todo el módulo.

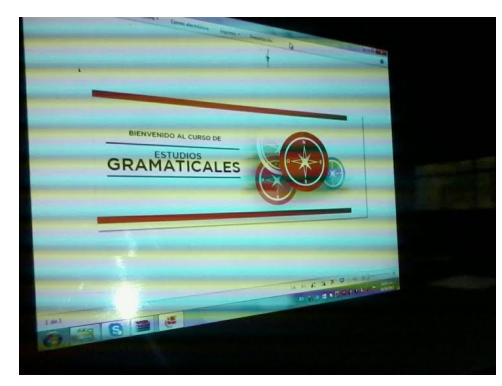

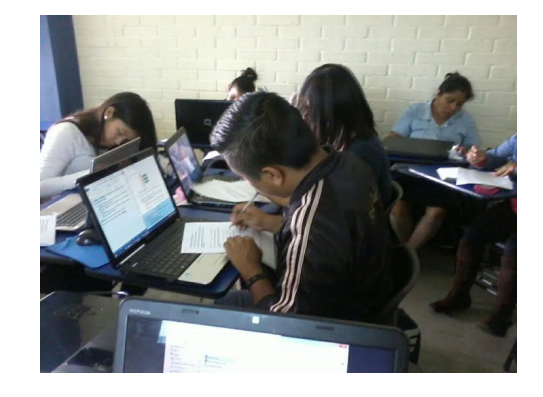

Figura 9. Prueba final Mazariegos M.2015.

# CAPÍTULO **#5**

# Propuesta final Fundamentación

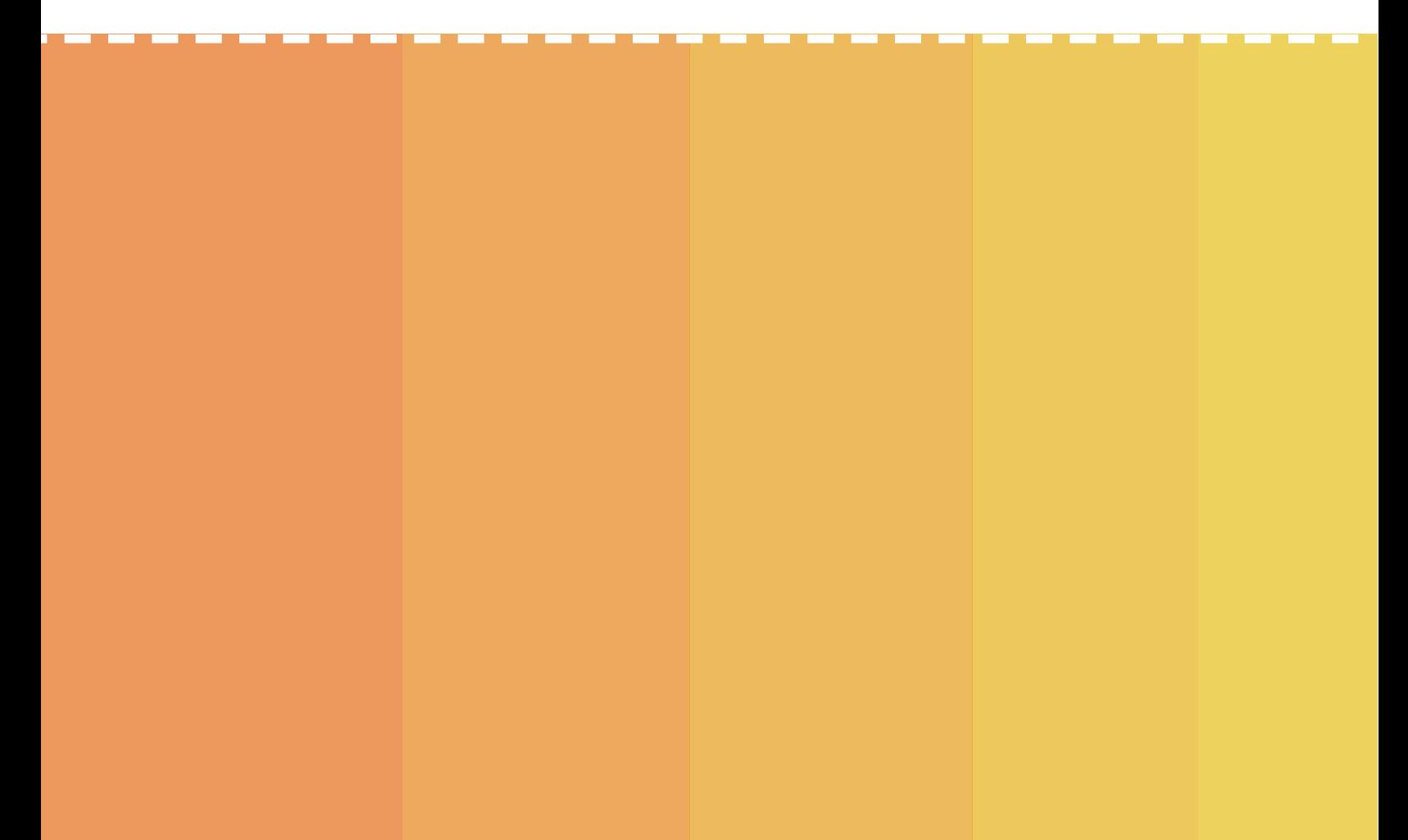

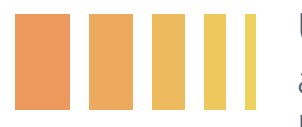

Un diseño va más allá de aspectos físicos agradables a la vista del espectador. Tras un buen diseño va análisis y fundamentación, así como estudios para cada elemento de una composición. Un diseñador no es un artista: es un comunicador visual.

# 5.1 Características de las piezas

Los objetos virtuales se realizaron con el objetivo de respaldar el contenido textual para hacerlo más práctico y fácil de comprender para los estudiantes del Programa de Educación a Distancia. Es decir, ayudar, por medio de interactividad, a la retención de la mayor cantidad de información.

Cada módulo está compuesto por una portada de presentación, una animación que da a conocer el tema principal, las competencias y un índice del contenido. Continúa con el contenido interactivo, elaboración de recursos como mapas mentales, PDF interactivos y talleres.

El curso está compuesto por siete módulos en los que los recursos iconográficos se basan en el concepto creativo.

# 5.1.1 APLICACIÓN DEL CONCEPTO CREATIVO-PREVISUALIZACIÓN DEL PROYECTO

#### Brújula del Lenguaje y la Comunicación

El concepto hizo del curso una búsqueda del tesoro en la que la brújula —que representaba a la gramática— nos guiaba para aprender a escribir y expresarnos bien. Cada módulo se basó en el mismo concepto y recursos gráficos como mapas, flechas y timones guías, entre otros. Un aspecto en común es el uso del índice como un mapa que lleva paso a paso a terminar cada módulo, para culminar encontrando el tesoro de lo aprendido. Las animaciones y el resto de iconografía demuestra relación con el insight, concepto creativo, manteniendo unidad no sólo entre los elementos que conforman el curso.

#### Código lingüístico oral y escrito

Es un lenguaje técnico que da seriedad a los temas tratados. Es escogido por el docente y tiene la opción de responder con resultados que muestran al alumno su avance en el curso.

# Código icónico

Los íconos utilizados hacen referencia a la exploración y búsqueda en forma de representar objetos que sirvan como guías hacia el conocimiento.

#### Iconografía primaria

Son la mayoría de íconos utilizados en todos los módulos.

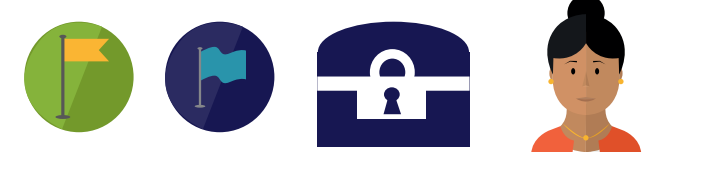

Figura 10. Iconografía primaria Mazariegos M.2015.

#### Iconografía secundaria

Son los íconos utilizados para complementar la interactividad en los módulos.

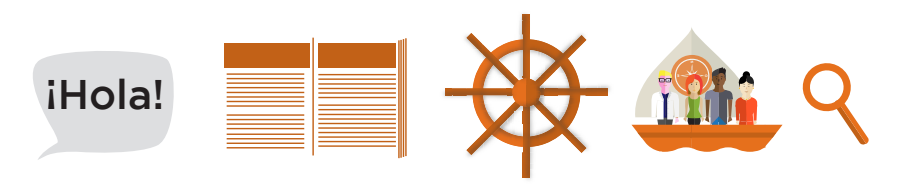

Figura 11. Iconografía secundaria Mazariegos M.2015.

### Código tipográfico

Se utilizó la tipografía establecida en el manual de normas gráficas del Profesorado en Educación a Distancia de la Facultad de Humanidades.

*Gotham Bold* para titulares a 14 pts. mínimo; texto importante a 10 pts. mínimo.

#### **ABCDEFGHIJKLMNÑOPQRSTUVWXYZ**

#### **abcdefghijklmnñopqrstuvwxyz**

#### **1234567890 !"#\$%&/()=?¡¨\*[]{},.-**

*Gotham Medium* para titulares a 10 pts. mínimo, en el cuerpo de texto, con variaciones en itálica para textos especiales, citas o información relevante y en subrayado para hipervínculos.

### A B C D E F G H I J K L M N Ñ O P Q R S T U V W X Y Z

#### a b c d e f g h i j k l m n ñ o p q r s t u v w x y z

1234567890 !"#\$%&/()=?¡¨\*[]{},.-

*Gotham Light* para titulares a 14 pts. mínimo, en algunos textos a 12 pts. mínimo.

ABCDEFGHIJKLMNÑOPQRSTUVWXYZ

a b c d e f g h i j k l m n ñ o p q r s t u v w x y z

1234567890 !"#\$%&/()=?¡¨\*[]{},.-

A B C D E F G H I J K L M N Ñ O P Q R S T U V W X Y Z

a b c d e f g h i j k l m n ñ o p q r s t u v w x y z

1234567890 !"#\$%&/()=?¡¨\*[]{},.-

#### Código cromático

Los colores que se utilizaron también se basaron en el Manual de Normas Gráficas de la institución. Quien elaboraba un curso tenía que emplear el color que representaba al mismo. En el caso del curso de Estudios Gramaticales debía prevalecer en color naranja. También se podían utilizar otros de forma libre pero debía sobresalir el color representativo para las áreas sociales. Los textos deben ser de color gris para todos los documentos.

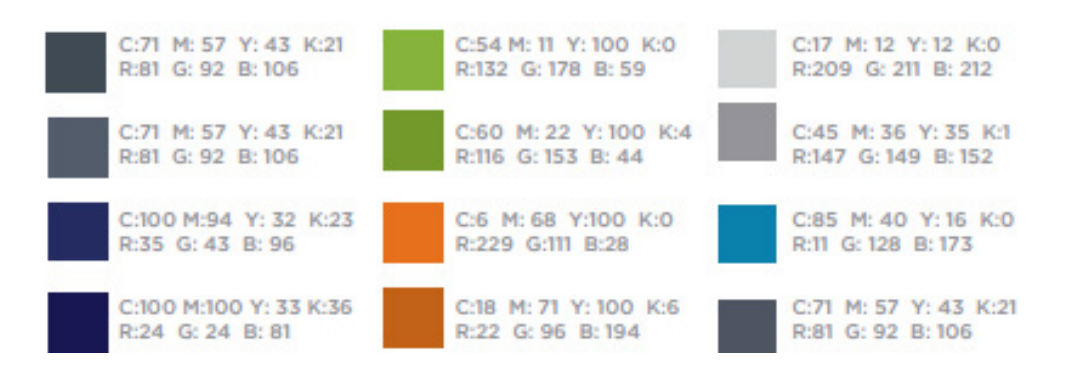

Figura 12. Código cromático Mazariegos M.2015.

----------

# 5.2 Características de las piezas

-------------

### Retícula

----------

Se utilizó la retícula modular a tres columnas vertical y a cuatro columnas horizontal, establecida en el Manual de Normas Gráficas.

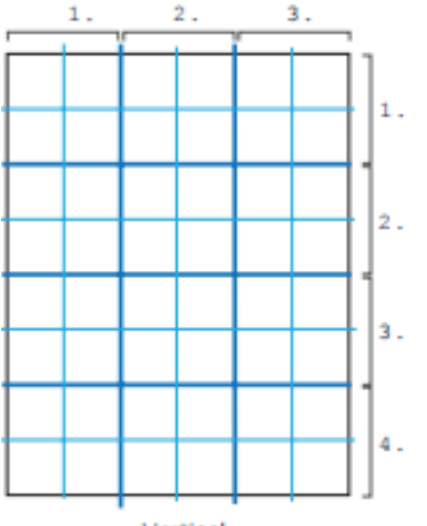

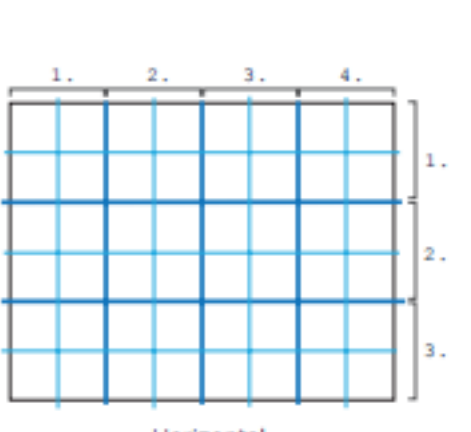

Vertical

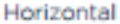

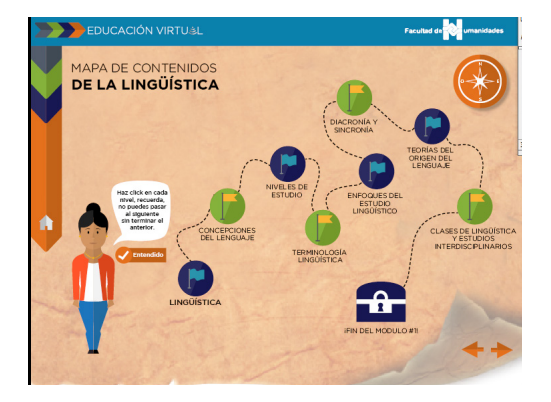

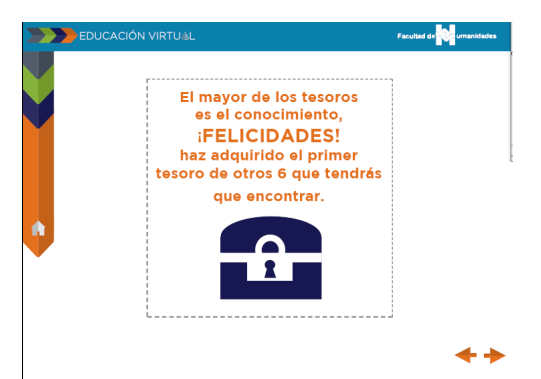

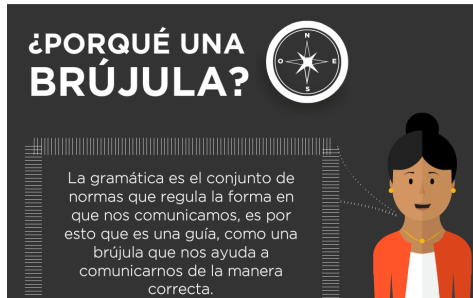

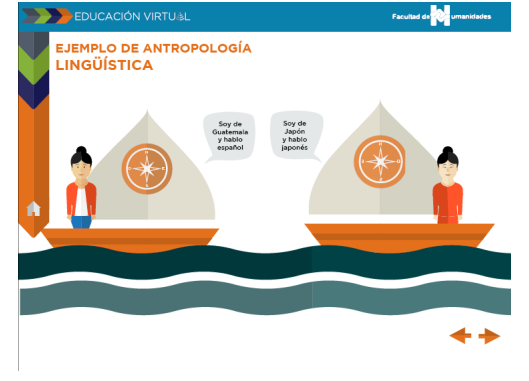

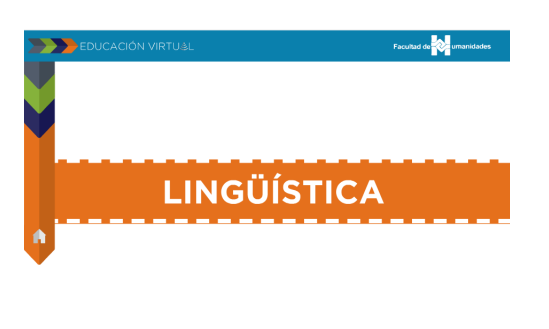

 $\rightarrow$ 

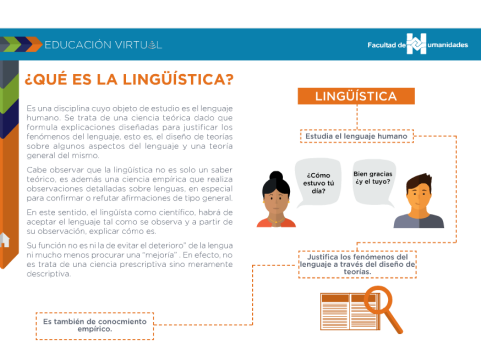

 $\rightarrow$ 

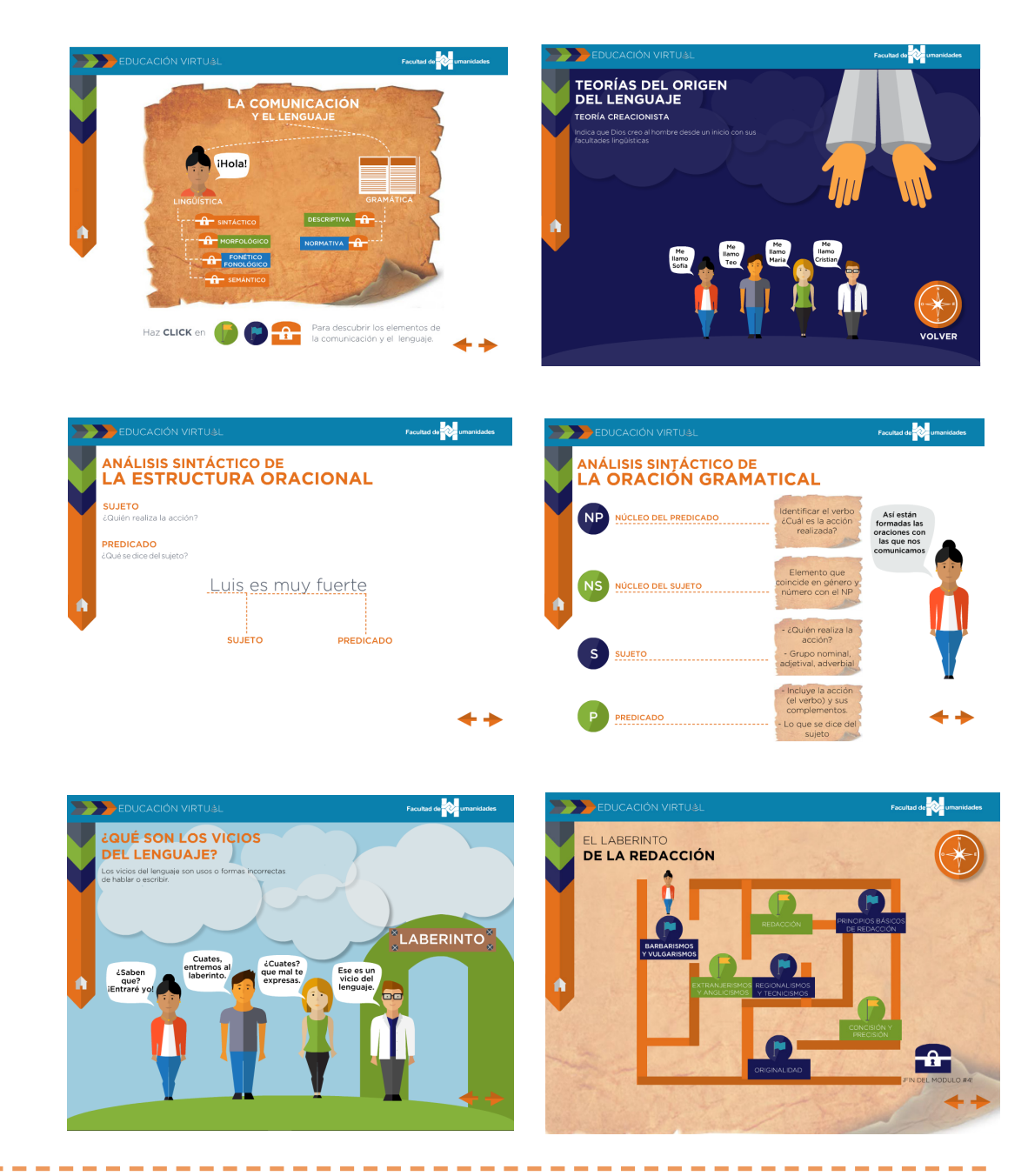

Figura 13 Retícula y algunos resultados Mazariegos M. 2015

# 5.3 Grafismo en movimiento *Motion Graphics*

Los *motion graphics* están en cada una de las animaciones al final de los módulos, donde le muestran al estudiante su avance. Se puede ver un mapa, lo que ha recorrido, el momento y la dirección de avanzar.

# CAPÍTULO **#6**

# Especificaciones y lineamientos

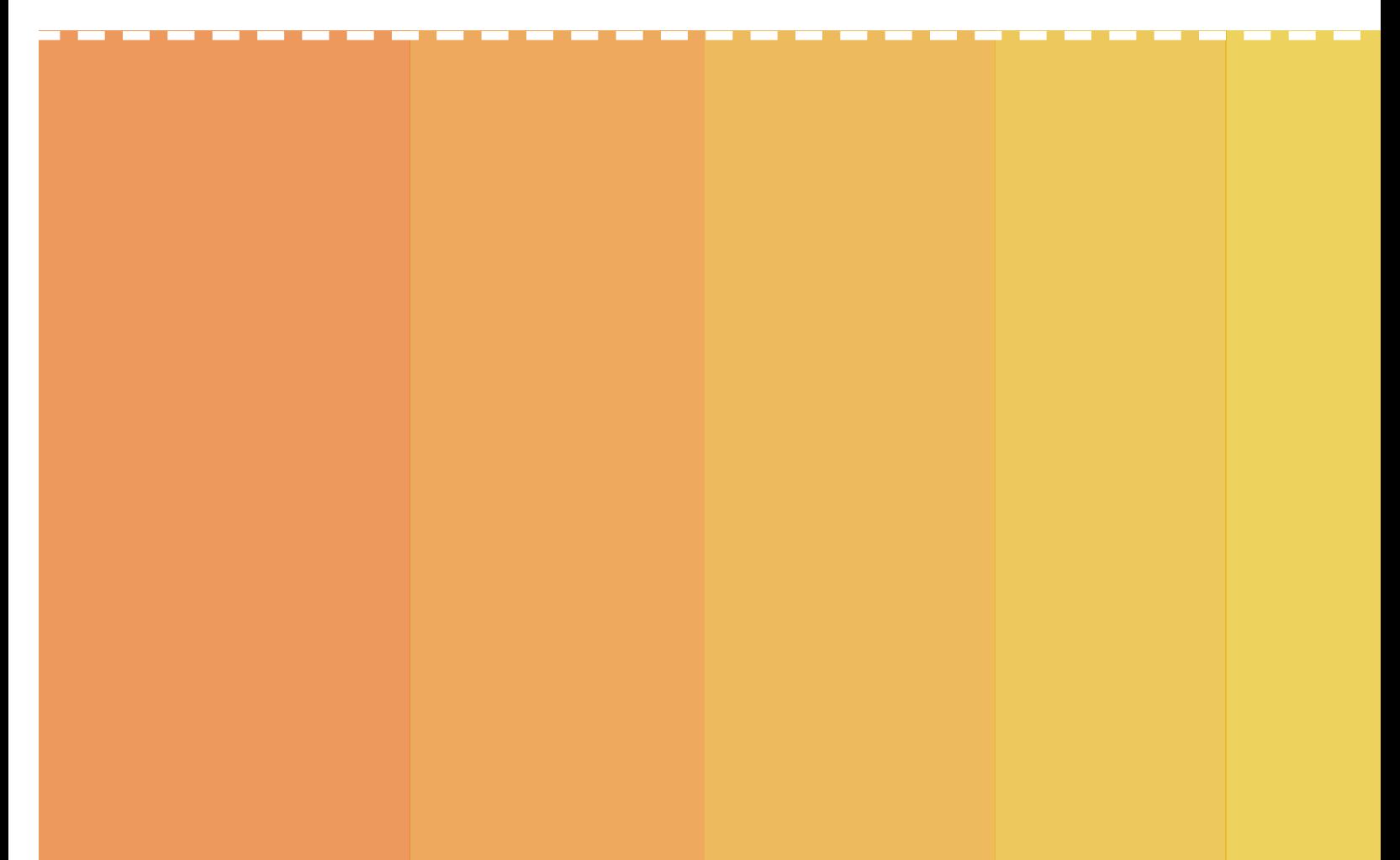

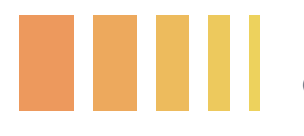

El documento debe cumplir con ciertas especificaciones y lineamientos para las actividades que se realicen y que, a la vez, el material sea perdurable.

# 6.1 Medios sugeridos

El material didáctico interactivo se podrá ver en el campus virtual de la institución desde el año 2016. La Facultad de Humanidades es la primera en implementar este método de estudio en la Universidad de San Carlos de Guatemala. Algunos de los documentos en la plataforma del curso son SWF, por lo tanto, es necesario que el servidor pueda leer documentos de Flash. Muchos de los servidores actuales no leen el lenguaje que un documento de Flash requiere, por lo que se recomienda, si el nuevo servidor no puede leerlos, sugerir a los estudiantes que descarguen esta aplicación para que puedan visualizar los documentos. En el caso de las animaciones, son HTML. Los documentos se entregarán de forma digital a la institución, para que los publiquen en el tiempo adecuado. Para las animaciones de cada módulo se utilizó Youtube (reproductor de videos en línea) para compartirlas en el campus virtual. De esa manera, el estudiante tiene la opción de detener o pausar la reproducción del mismo cuando mejor convenga.

# 6.2 Presupuesto

### *Costos fijos:*

Q 450.00 Internet

Q 1000.00 Energía eléctrica

Q 1300.00 Víveres

Q 160.00 Agua potable

Subtotal: **Q 2910.00**

#### *Costos variables:*

Alquiler y compra de equipo.

Q 4000.00 Computadora.

Q 1300.00 Programas de Adobe (toda la suite cs6)

#### Subtotal: Q 5300.00

#### *Servicios profesionales:*

Q 15000.00 Storyboards.

Q 8000.00 Edición de video (Q 2000.00 x 30 segundos)

Q 1200.00 Ilustración vectorial

Q 74000.00 Diseño de materia interactivo

Q 3500.00 Diseño de banners (Q 500.00 c/u)

Q 32000.00 Infografía

Subtotal: Q 133700

#### *Viáticos:*

Q 2000.00 Gasolina para un vehículo.

Subtotal: Q 2000.00

Total aproximado de video y material gráfico digital:

# Q 143910.00

# *\*El presupuesto de este proyecto fue hecho para exponer el valor total del mismo y no fue cobrado en ningún momento a la institución.*

La retribución que el Diseñador Gráfico brinda a la sociedad a través del presente Ejercicio Práctico Supervisado es a nivel educacional. El contenido de carácter virtual tendrá la función de educar a una nueva generación de estudiantes por medio del internet.

#### **Conclusiones** y recomendaciones N S o Tr

# CONCLUSIONES | RECOMENDACIONES

Se realizaron materiales actuales como íconos bidimensionales agradables a la vista del estudiante porque se necesita mantener su atención. El concepto creativo está bien fundamentado y se acopla perfectamente a la funcionalidad del curso.

Se recomienda a la Facultad de Humanidades basarse en la línea gráfica establecida, así como en la iconografía de cada módulo, para darle un seguimiento propio a este proyecto.

El material se diagramó de forma horizontal para los interactivos y de forma vertical para los impresos. Se utilizó una diagramación modular en cada uno porque facilita el uso de elementos; se puede diagramar con mayor libertad.

El uso de ilustraciones como ejemplos y ejercicios interactivos hace al contenido más asimilable o memorable, de fácil uso. Ayuda así a mantener la atención del estudiante, ya que la cultura guatemalteca está más acostumbrada a lo gráfico que a grandes cantidades de texto.

Para futuros proyectos con diseñadores, se recomienda sintetizar el material y establecer fechas de entrega desde un inicio para que el proyecto pueda finalizarse en el tiempo requerido.

:Se recomienda mantener el contenido simple y el uso de texto cuando sea necesario, así como utilizar siempre sintetizadores de información como ilustraciones, animaciones y material interactivo.

Figura 14 Tabla de conclusiones y recomendaciones. Mazariegos M. 2015

#### **Lecciones** aprendidas N S  $\sim$  T  $\sim$

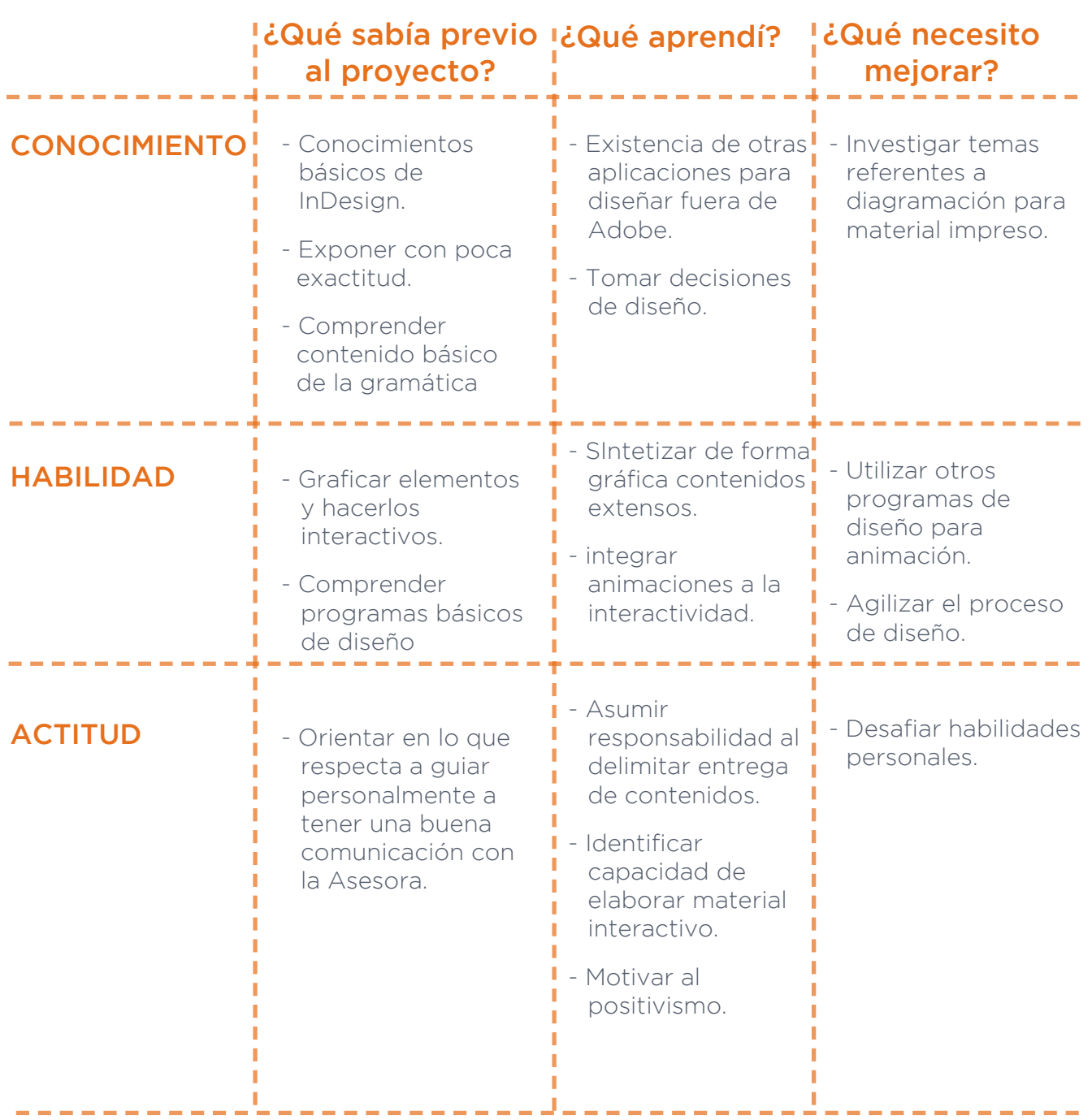

Figura 15 Tabla de lecciones aprendidas Mazariegos M. 2015

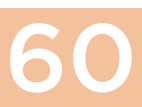

# **Referencias** bibli<sup>®</sup>gráficas

- *Fernández E; Miriam Mireles; Rafael Aguilar (2010) La enseñanza a distancia y el rol del tutor virtual: una visión desde la Sociedad del Conocimiento. Disponible en: http:// www.ugr.es/~sevimeco/revistaeticanet/numero9/Articulos/ Formato/articulo2.pdf (consultada el 25 de Abril del 2015)*
- *Moreno Guerrero, A. (2011)El proceso de enseñanzaaprendizaje mediante el uso de plataformas virtuales en distintas etapas educativas - Plataformas virtuales. Disponible en: http://recursostic.educacion.es/observatorio/web/en/ software/software-educativo/1007-monografico-el-procesode-ensenanza-aprendizaje-mediante-el-uso-de-plataformasvirtuales-en-distintas-etapas-educativas?start=3 (consultada el 25 de Abril del 2015)*
- *Sierra Varón C. (2011)La educación virtual como favorecedora del aprendizaje autónomo http://journal.poligran.edu.co/ index.php/panorama/article/viewFile/37/28 (consultada el 25 de Abril del 2015)*
- *Díaz García J. (2012) Cambio en los roles docentes y discentes en la educación virtual, Disponible en: http://www. politecnicojic.edu.co/polivirtual/images/stories/noticias/rol\_ de\_los\_estudiantes\_en\_la\_virtualidad\_2013.pdf (consultada el 25 de Abril del 2015)*
- *Bojórquez Roque M. (2015) http://aulavirtual.usac.edu.gt/ cursosfahusac2015/pluginfile.php/2444/mod\_resource/ content/1/TEOR%C3%8DA%20LING%C3%9C%C3%8DSTICA. pdf (consultada el 13 de Agosto del 2015)*
- *CASTRO GRANADOS A; CINTHYA VALERIO ÁLVAREZ (2013) Importancia de utilizar el diseño gráfico en los cursos con componente virtual de la Universidad Estatal a Distancia de Costa Rica. Disponible en: http://www.uned.ac.cr/ academica/edutec/memoria/ponencias/cintya\_alejandra\_131. pdf (consultada el 25 de Abril del 2015)*
- *Alberich J; David Gómez Fontanills; Alba Ferrer Franquesa (2011) Conceptos básicos de diseño gráfico.*
- *Derechos de autor, recuperado el 19 de Agosto 2015 del sitio web http://www.mecd.gob.es/cultura-mecd/dms/mecd/ cultura-mecd/areas-cultura/propiedad-intelectual/mc/guia ompi/capitulos/Derechos\_Autor\_C.pdf*

# **Índice**  de imágenes

# *Figura 1*

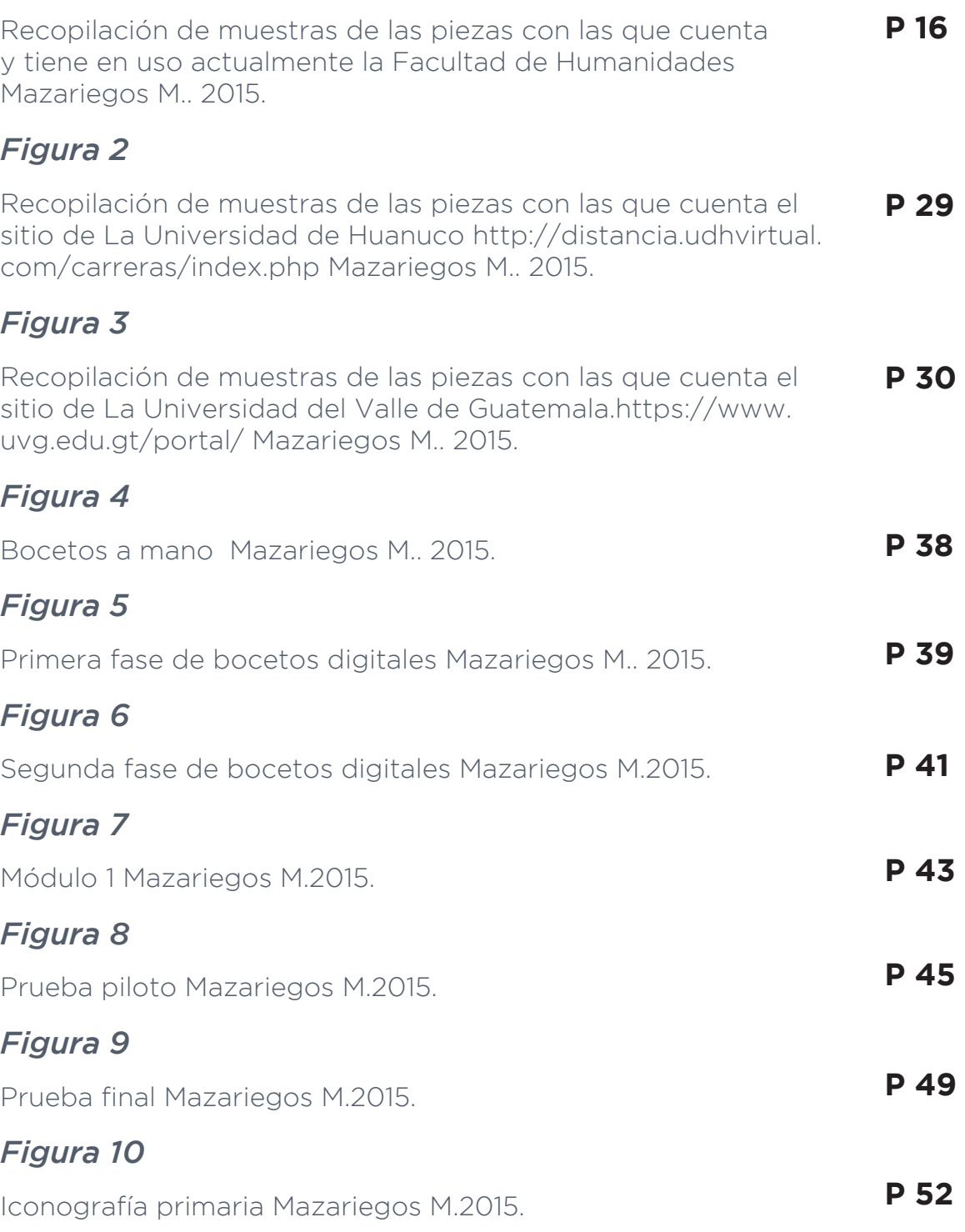

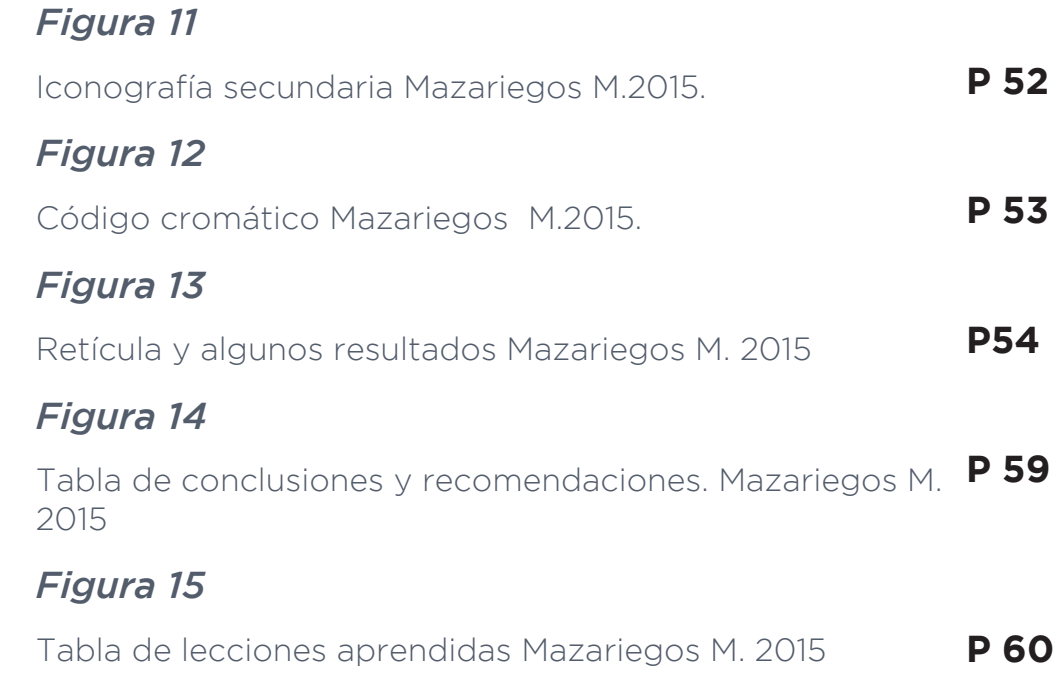

Guatemala, 26 de mayo de 2016

#### **A QUIEN INTERESE**

Por este medio, hago constar que he revisado la ortografía, redacción y estilo de la tesis titulada "Diseño de material gráfico digital e interactivo para el curso de Estudios Gramaticales del Profesorado en Educación a Distancia en modalidad e-learning de la Facultad de Humanidades de la Universidad de San Carlos de Guatemala", de la estudiante María José Mazariegos Rivera, carné 2011 22505. Esta tesis fue presentada a la Escuela de Diseño Gráfico de la Facultad de Arquitectura de la Universidad de San Carlos de Guatemala.

Y para los usos que a la interesada convengan, extiendo, sello y firmo la presente en el lugar y fecha mencionados.

Nanci Franco Luin Licenciada en Letras Colegiada No. 8013

Nanci Franco Luin LICDA, EN LETRAS Col. No. 8013

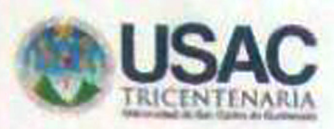

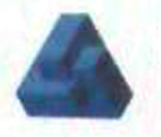

"Diseño de material gráfico digital e interactivo para el curso de Estudios Gramaticales del Profesorado en Educación a Distancia en modalidad E-Learning de La Facultad de Humanidades de La Universidad de San Carlos de Guatemala"

Proyecto de Graduación desarrollado por:

Maria José Mazariegos Rivera

Asesorado por:

Lourdey Eugenia Derez Estrada

Maylin Suleny Bojorquez Roque

Miriam Isabel Melendez Sandoval De Villalta

Imprimase:

"ID Y ENSEÑAD A TODOS"

606

Arg. Byron Alfredo Rabe Rendón Decano

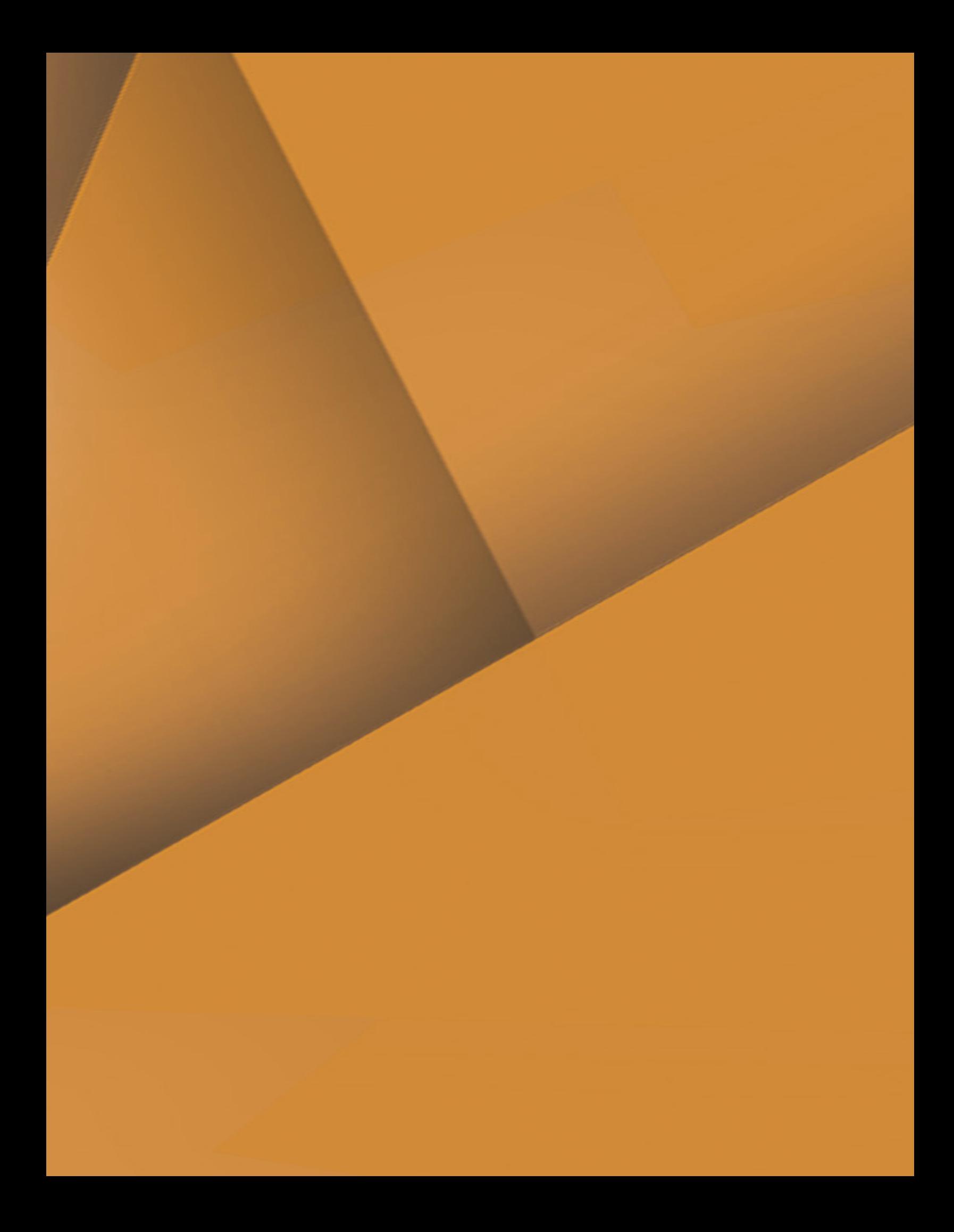